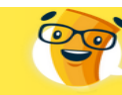

## **СОДЕРЖАНИЕ**

**Контрольная**<br>Всё сдал! — онлайн-сервис помощи студентам.

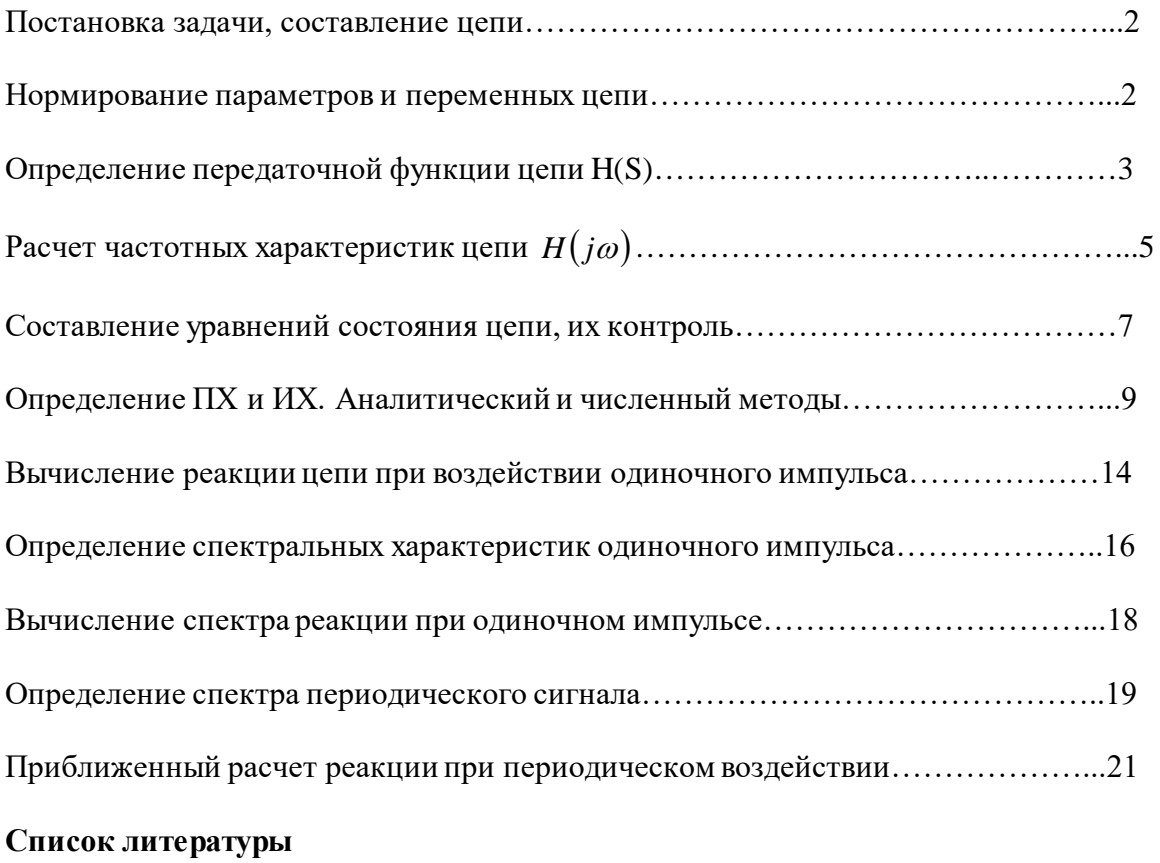

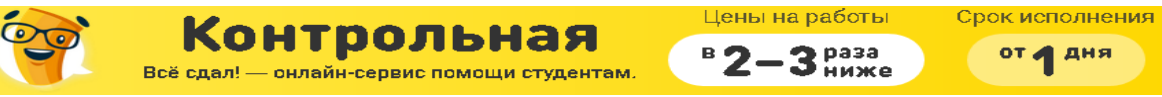

от 4 дня

# 1. Постановка задачи, составление цепи

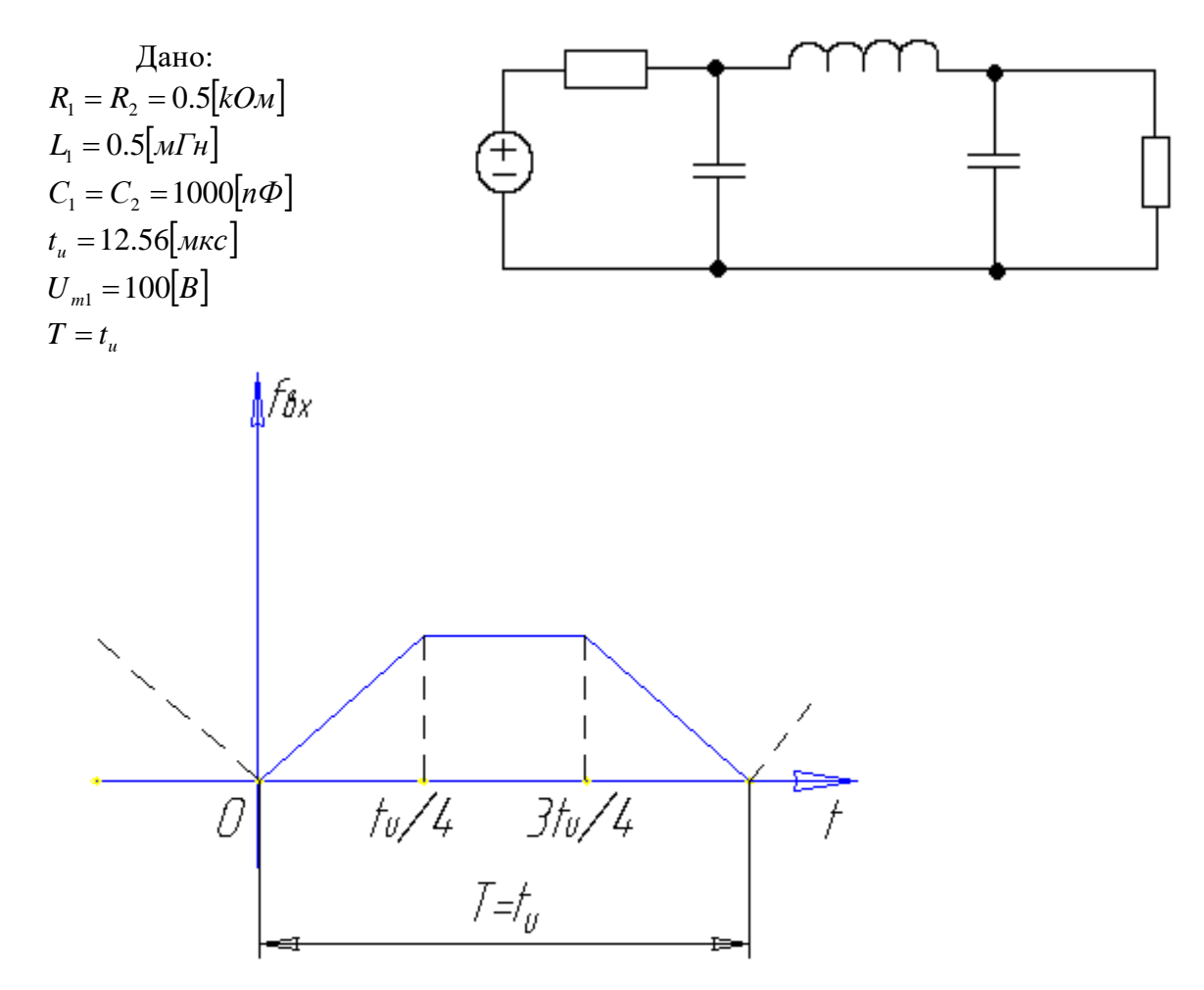

# 2. Нормирование параметров и переменных цепи

За базисные величины принимаем  $t_{\delta} = 10^{-6} c$ , т.е.  $\omega_{\delta} = 10^{6} c^{-1}$ ,  $R_{\delta} = R_{1} = 0.5[k\omega M]$ Для нормировки параметров используются формулы:

$$
\begin{cases}\n t_* = \frac{t}{t_\delta}, \omega_* = \omega_{\omega_\delta}; \\
 R_* = \frac{R}{R_\delta}, L_* = L^{\omega_\delta}/R_\delta; \\
 C_* = C\omega_\delta R_\delta.\n\end{cases} (1)
$$

На основании (1) имеем:

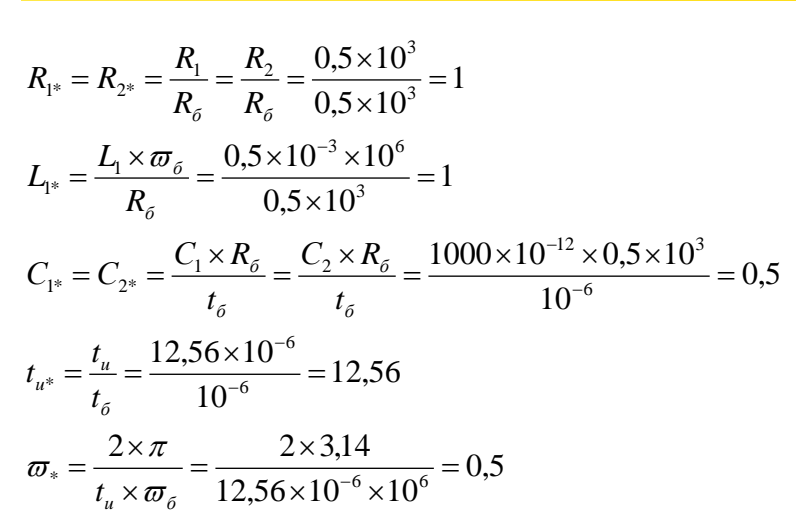

**Контрольная** 

В дальнейшем при расчетах будем опускать \*, но расчет будет производиться в нормированных величинах.

## 3. Определение передаточной функции цепи H(S)

Для расчёта функции передачи применяем метод передаточных величин:

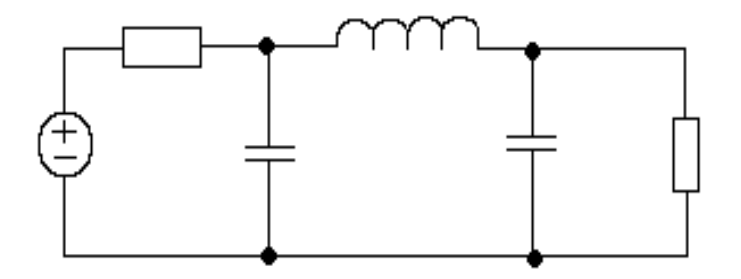

Цены на работы

 $3<sup>px33</sup>$ 

 $B$  2

Срок исполнения

от 4 дня

 $K$ онтрольная

 $O_{\text{C}}$ 

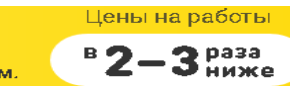

$$
\begin{array}{c}\n\text{Cpokøcnønhehøg} \\
\text{OT} & \text{AHA}\n\end{array}
$$

$$
I = \frac{1}{2} \int_{C_2}(S) = 1; I_2(S) = \frac{U_2(S)}{R_2} = \frac{1}{1} = 1;
$$
  
\n
$$
I_{C_2}(S) = U_2(S) = 1
$$
  
\n
$$
I_{C_2}(S) = \frac{U_{C_2}(S)}{1} = \frac{1 \times S}{2} = \frac{S}{2};
$$
  
\n
$$
I_{D_1}(S) = I_{D_2}(S) + I_{C_2}(S) = 1 + \frac{S}{2} = \frac{S+2}{2};
$$
  
\n
$$
U_{C_1}(S) = U_{D_1}(S) + U_{C_2}(S) = \frac{S^2 + 2 \times S}{2} + 1 = \frac{S^2 + 2 \times S + 2}{2};
$$
  
\n
$$
U_{C_1}(S) = U_{D_1}(S) + U_{C_2}(S) = \frac{S^2 + 2 \times S}{2} + 1 = \frac{S^2 + 2 \times S + 2}{2};
$$
  
\n
$$
I_{C_1}(S) = \frac{U_{C_1}(S)}{1} = U_{C_1}(S) + S \times C_1 = \frac{(S^2 + 2 \times S + 2 \times S)}{4} = \frac{S^3 + 2 \times S^2 + 2 \times S}{4};
$$
  
\n
$$
I_{C_1}(S) = I_{C_1}(S) + I_{D_1}(S) = \frac{S^3 + 2 \times S^2 + 2 \times S}{4} + \frac{S+2}{2} = \frac{S^3 + 2 \times S^2 + 4 \times S + 4}{4};
$$
  
\n
$$
U_{D_1}(S) = U_{D_1}(S) + U_{C_1}(S) = \frac{S^2 + 2 \times S^2 + 4 \times S + 4}{4};
$$
  
\n
$$
U_{D_1}(S) = U_{D_1}(S) + U_{C_1}(S) = \frac{S^2 + 2 \times S^2 + 4 \times S + 4}{4};
$$
  
\n
$$
H_{D_1}(S) = U_{D_1}(S) + U_{C_1}(S) = \frac{S^2 + 2 \times S^2 + 4 \times S + 4}{2} = \frac{S^2 + 2 \times S + 8}{2} = \
$$

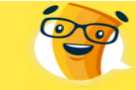

Полюса - корни полинома знаменателя.

$$
S^3 + 4 \times S^2 + 8 \times S + 8 = 0;
$$

$$
S_1 = -2;
$$

 $S^2 + 2 \times S + 4 = 0; S_{2/3} = -1 \pm i \times \sqrt{3};$ 

Изобразим координаты на комплексной плоскости.

Контрольная

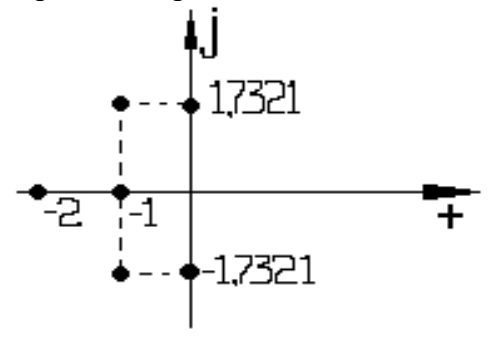

Оценим практическую длительность переходных процессов:

$$
t_{nn} = 3 \times \tau = \frac{3}{|\text{Re } S|_{min}} = 3[c];
$$
  
\n
$$
H_{U}(S) = \frac{4}{(S+2) \times (S-S_{2}) \times (S-S_{3})} = \frac{A}{(S+2)} + \frac{B_{1}}{(S-S_{2})} + \frac{B_{2}}{(S-S_{3})};
$$
  
\n
$$
A = 1;
$$
  
\n
$$
B_{1} = [(S-S_{2}) \times H_{U}(S)]_{S=S_{2}=-1+\epsilon\sqrt{3}} = \frac{4}{(-1+\epsilon\sqrt{3}+2) \times (-1+\epsilon\sqrt{3}+1+\epsilon\sqrt{3})} = \frac{4}{(-6+2 \times \epsilon\sqrt{3})} = 0.5774 \times e^{-\epsilon\sqrt{30}};
$$
  
\n
$$
B_{2} = 0.5774 \times e^{\epsilon\sqrt{30}};
$$
  
\n
$$
H_{U}(S) = \frac{1}{(S+2)} + \frac{0.5774 \times e^{-\epsilon\sqrt{30}}}{(S-S_{2})} + \frac{0.5774 \times e^{\epsilon\sqrt{30}}}{(S-S_{3})};
$$
  
\nB>bivetri:  
\n
$$
A = 1;
$$
  
\n
$$
B_{1} = 0.5774 \times e^{-\epsilon\sqrt{30}};
$$
  
\n
$$
B_{2} = 0.5774 \times e^{\epsilon\sqrt{30}};
$$
  
\n
$$
B_{2} = 0.5774 \times e^{\epsilon\sqrt{30}};
$$
  
\n
$$
A = 1;
$$
  
\n
$$
B_{1} = 0.5774 \times e^{\epsilon\sqrt{30}};
$$
  
\n
$$
A = 1;
$$
  
\n
$$
B_{2} = 0.5774 \times e^{\epsilon\sqrt{30}};
$$
  
\n
$$
A = 1;
$$
  
\n
$$
B_{3} = 0.5774 \times e^{\epsilon\sqrt{30}};
$$
  
\n
$$
B_{4} = 0.5774 \times e^{\epsilon\sqrt{30}};
$$
  
\n
$$
B_{5} = 0.5774 \times e^{\epsilon\sqrt{30}};
$$
  
\n
$$
B
$$

Цены на работы

раза

 $B$  2

Срок исполнения

от Д дня

ФЧХ, а также график Амплитудно – Фазовой Характеристики (АФХ): Определим полосу пропускания.

$$
H_{U}(S) = \frac{4}{(S+2)\times(S^{2}+2\times S+4)};
$$

Обобщенная частотная, тт.еАФХ: Н<sub>U</sub>(jω) =  $\frac{4}{(j \times \omega + 2) \times (-\omega^2 + 2 \times j \times \omega + 4)} = \frac{4}{(j \times \omega + 2) \times ((4 - \omega^2) + 2 \times j \times \omega)};$ <br>Амплитудно – Частотная Характеристика АЧХ:  $|H_v(j\omega)| = \frac{4}{\sqrt{(j \times \omega^2 + 2^2) \times ((4 - \omega^2)^2 + 4 \times \omega^2)}} = \frac{4}{\$ Фазочастотная Характеристика(ФЧХ):  $\varphi(\omega) = \arctg(0) - \arctg\left(\frac{\omega}{2}\right) - \arctg\left(\frac{2\times\omega}{4-\omega^2}\right);$ 

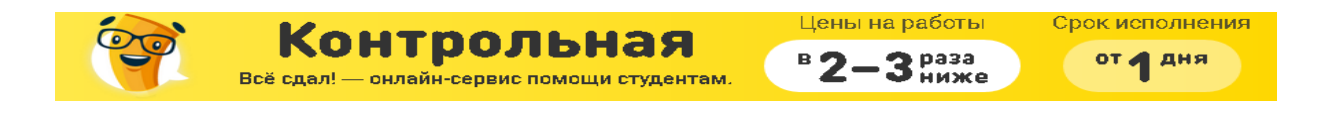

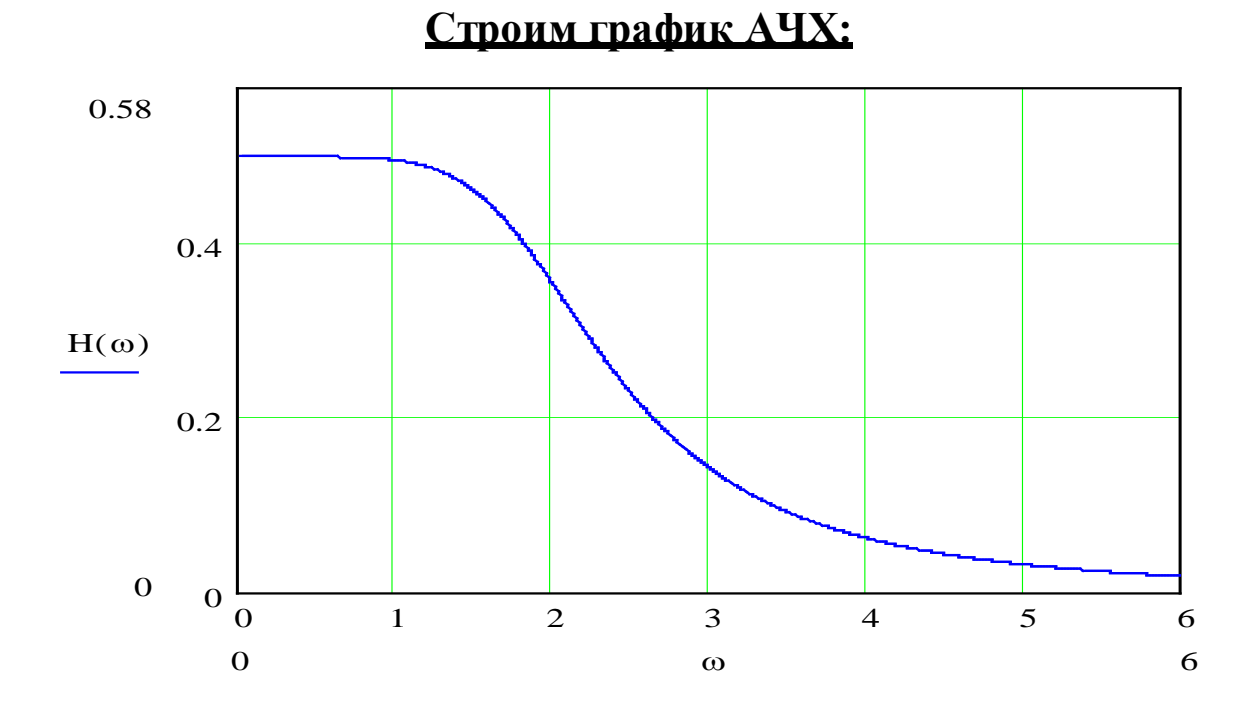

# Строим график ФЧХ:

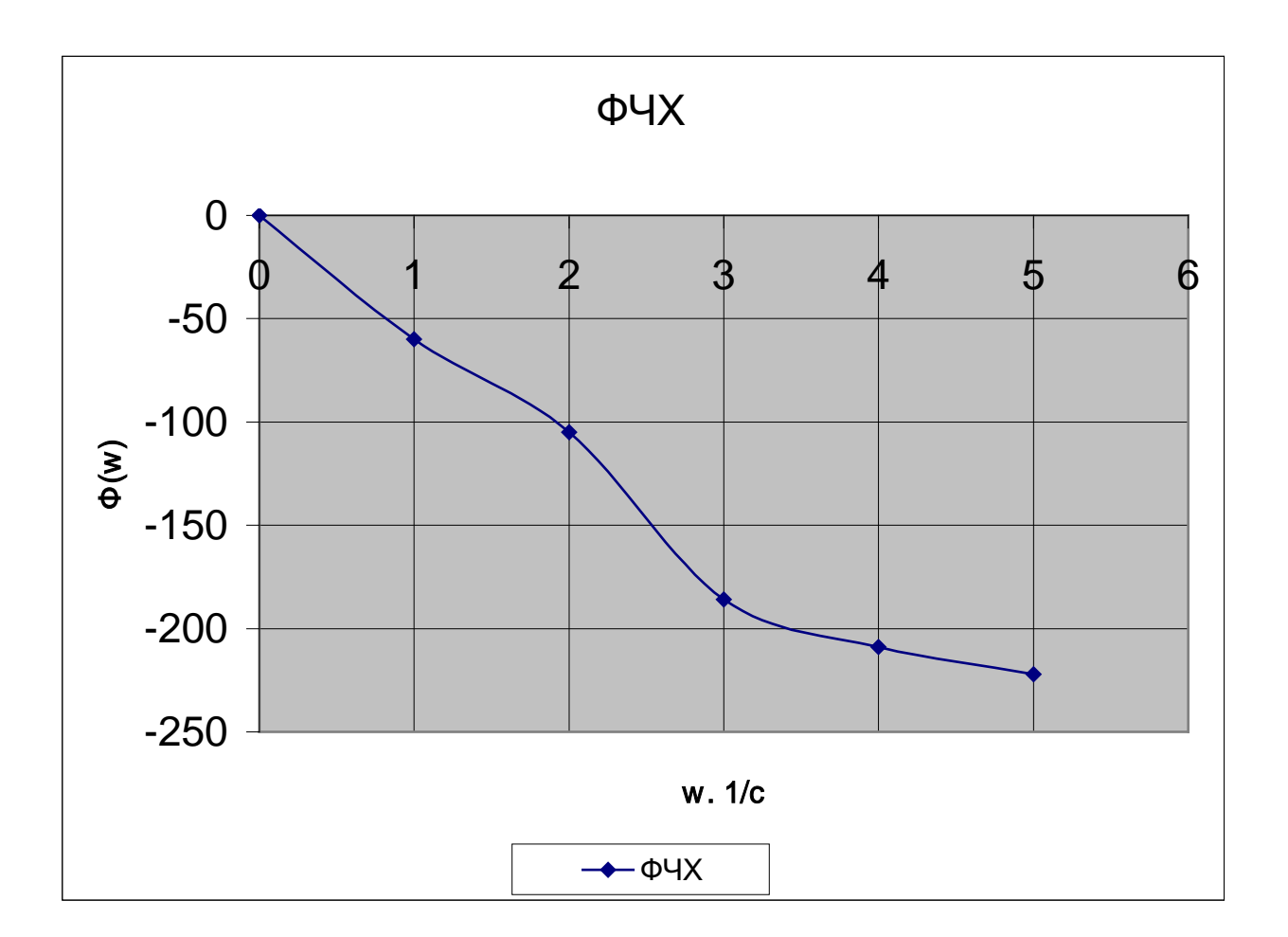

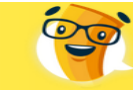

Цены на работы

 $\mathbf{B}$ 

раза

Срок исполнения

от 4 дня

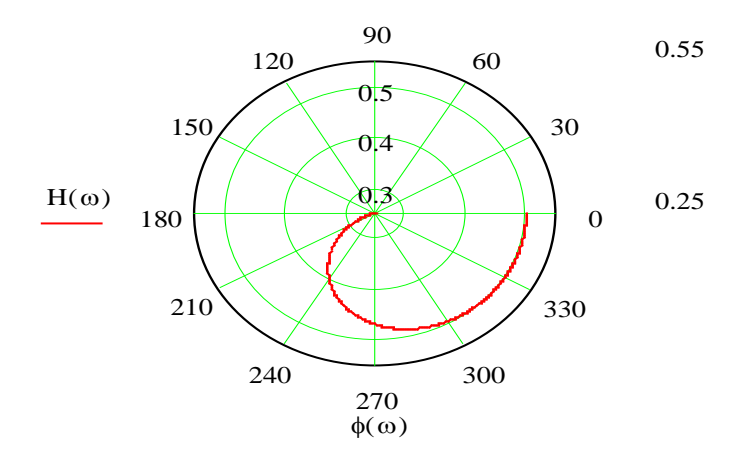

**НТРОЛЬН** 

Полосу пропускания определяем на уровне

0,707  $\cdot |H(S)|_{max} = 0,707 \cdot |H(j\omega)| = 0,707 \cdot 0.5 = 0,35;$ Полоса пропускания w=(0;2), что соответствует фильтру низких частот.

**Оценка изменения амплитуды.** По графику АЧХ определяем, что  $A(0)=0.5$ , следовательно, площадь выходного сигнала будет в два раза меньше площади входного сигнала, что будет вызвано уменьшением амплитуды в два раза. Но т.к. площадь входного сигнала у нас равна нулю, то будет равна нули и площадь выходного сигнала.

#### 5. Составление уравнений состояния цепи, их контроль

Используем формальную процедуру получения уравнений состояния, для чего заменяем L-элементы на источники тока  $i_{L_i}(t)$ , а С-элемент – на источник напряжения  $u_{C_i}(t)u_{C_i}(t)$ . Получим схему замещения, показанную на рисунке

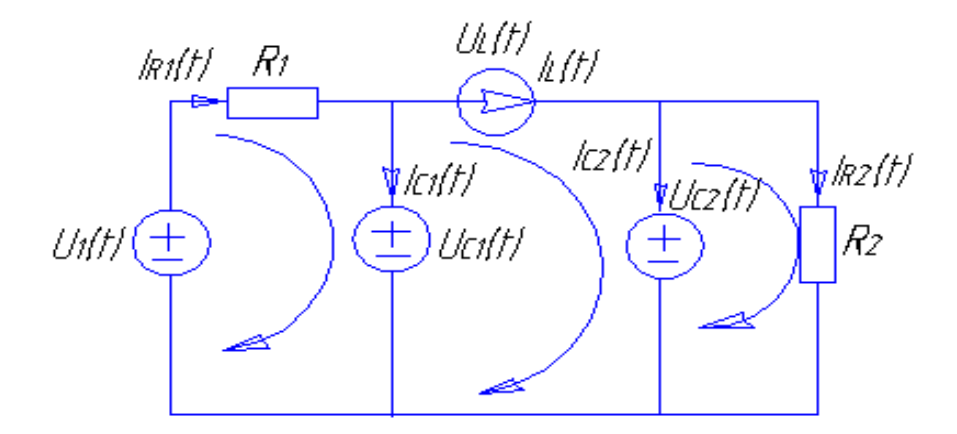

В полученной схеме для дальнейших расчётов воспользуемся МКТ:

 $R_{11} \times I_1^k(t) + R_{12} \times I_2^k(t) + R_{13} \times I_3^k(t) = U_1^k(t)$  $R_{21} \times I_1^k(t) + R_{22} \times I_2^k(t) + R_{23} \times I_3^k(t) = U_2^k(t) \implies$  $R_{31} \times I_1^k(t) + R_{32} \times I_2^k(t) + R_{33} \times I_3^k(t) = U_3^k(t)$ 

Контрольная

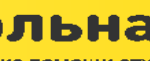

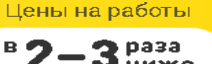

Срок исполнения от 4 дня

 $R_{11} = R_1 = 1[Om]; R_{22} = 0; R_{33} = R_2 = 1[Om];$  $R_{12} = R_{21} = 0$ ;  $R_{13} = R_{31} = 0$ ;  $R_{23} = R_{32} = 0$ ;  $U_1^k(t) = U_1(t) - U_{c1}(t);$  $U_2^k(t) = U_{C_1}(t) - U_{C_2}(t);$  $U_3^k(t) = U_{C_2}(t);$ Отсюда контурные токи будут равны:  $I_1^k(t) = U_1(t) - U_{c1}(t);$  $I_2^k(t) = I_1(t);$  $I_3^k(t) = U_{C_2}(t);$ Получим систему уравнений:  $U_L(t) = U_{C1}(t) - U_{C2}(t)/L$  $I_{C_1}(t) = -I_{L}(t) - U_{C_1}(t) + U_1(t)/C_1$  $I_{C_2}(t) = I_L(t) - U_{C_2}(t) / C_2;$ 

$$
I_{L}^{'}(t) = 0 \times I_{L}(t) + U_{C1}(t) - U_{C2}(t)
$$
  
\n
$$
U_{C1}^{'}(t) = -2 \times I_{L}(t) - 2 \times U_{C1}(t) + 0 \times U_{C2}(t) + 2 \times U_{1}(t)
$$
  
\n
$$
U_{C2}^{'}(t) = 2 \times I_{L}(t) + 0 \times U_{C1}(t) - 2 \times U_{C2}(t);
$$

Составим уравнение связи $U_2(t) = U_{c2}(t)$ ; Расчёт ххарактерстического уравнения:

$$
-p \t 1 \t -1
$$
  
\n
$$
A(p) = -2 \t (-2-p) \t 0 \t p^3 + 4 \times p^2 + 8 \times p + 8;
$$
  
\n2 \t 0 \t (-2-p)

 $p_1 = -2$ ;  $p_{2/3} = -1 \pm j\sqrt{3}$ ;

Мы видим, что при определение передаточной функции цепи H(S) и при составление уравнений состояния цепи корни уравнений получились одинаковые.

Для контроля уравнений состояния рассмотрим схемы замещения цепи при единичном ступенчатом воздействии  $u_1(t) = \delta_1(t)$  при:

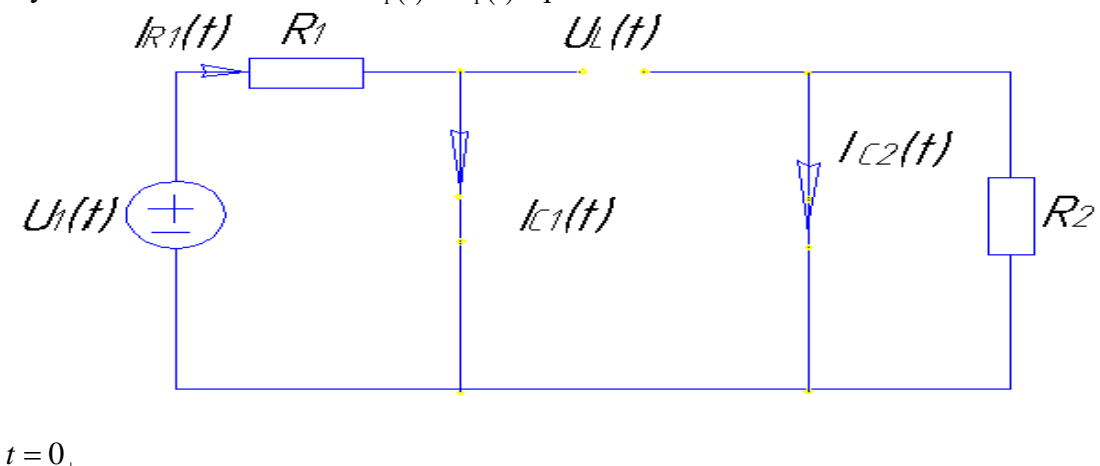

 $I_{L}(0_{-})=U_{C1}(0_{-})=U_{C2}(0_{-})=0 \Rightarrow C=K3, L=XX;$ 

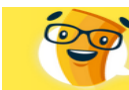

Контрольная илайн-сервис помощи

Цены на работы

раза

 $B$  2

Срок исполнения

от 4 дня

Для схемы имеем:

$$
\begin{cases}\nU_{L}(0_{+})=0 \\
I_{C1}(0_{+})=1 \Rightarrow U_{C1}(0_{+})=\frac{U_{L}(0_{+})}{C_{1}}=2; \\
I_{C2}(0_{+})=0\n\end{cases}
$$
\n
$$
U_{C1}(0_{+})=\frac{I_{C1}(0_{+})}{C_{1}}=2;
$$
\n
$$
U_{C2}(0_{+})=\frac{I_{C2}(0_{+})}{C_{2}}=0
$$

Из уравнения состояния с учётом ННУ:

$$
\begin{cases}\nI_L(0_+) = U_{C1}(0_+) - U_{C2}(0_+) = 0 \\
U_{C1}(0_+) = -2 \times I_L(0_+) - 2 \times U_{C1}(0_+) + 2 \times U_1(0_+) = 2 \\
U_{C2}(0_+) = 2 \times I_L(0_+) - 2 \times U_{C2}(0_+)\n\end{cases}
$$

2. При t → ∞ наблюдаем вынужденный режим:

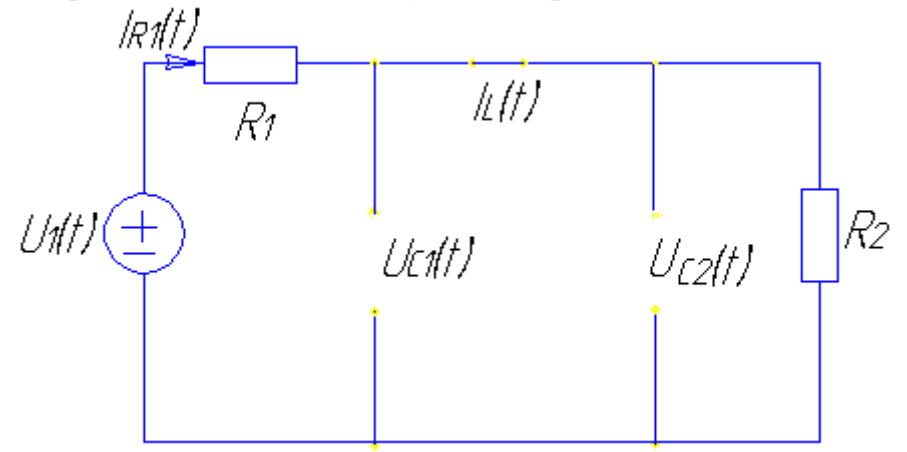

Для схемы имеем:

$$
\begin{cases}\nI_{L}(\infty) = 0.5 \\
U_{C1}(\infty) = 0.5 \\
U_{C2}(\infty) = 0.5\n\end{cases}
$$

Из уравнений состояния:

Необходимо ллеву часть прировнять к нулю:

$$
\begin{cases}\nU_{C1}(\infty) - U_{C2}(\infty) = 0 \\
-2 \times I_{L}(\infty) - 2 \times U_{C1}(\infty) + 2 \times U_{1} = 0; \\
2 \times I_{L}(\infty) - 2 \times U_{C2}(\infty) = 0\n\end{cases}
$$

Решив систему, мы получим, что значения совпадают.

Таким образом мы проконтролировали составленные нами уравнения состояния и убедились в их правильном составлении:

6. Определение переходной характеристики  $h_1(t)$ и импульсной  $h(t)$ характеристик. Для расчёта переходной характеристики используем аналитический и численный методы. Построим графики.

$$
H_U(S) = \frac{4}{(S+2)\times (S-S_2)\times (S-S_3)} = \frac{A}{(S+2)} + \frac{B_1}{(S-S_2)} + \frac{B_2}{(S-S_3)};
$$

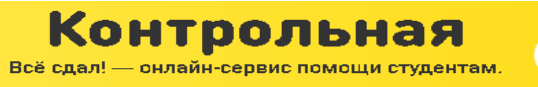

от 1 дня

[( ) ( )] ( ) ( ) ( ) ( ) ( ) 0.5774 ; 6.9282 4 6 2 3 4 1 3 2 3 4 2 <sup>4</sup> <sup>S</sup> <sup>0</sup> 0 150 150 1 3 3 1 3 1 2 *S j U S S j e S S S j j j e B S S H* <sup>−</sup> =− + <sup>=</sup> =− <sup>+</sup> <sup>=</sup> <sup>×</sup> <sup>×</sup> <sup>=</sup> <sup>−</sup> <sup>+</sup> <sup>×</sup> <sup>=</sup> <sup>+</sup> <sup>×</sup> <sup>×</sup> <sup>=</sup> <sup>+</sup> <sup>×</sup> <sup>−</sup> <sup>=</sup> <sup>−</sup> <sup>×</sup> <sup>=</sup> *A* =1; ( ) ( ) ( ) ( ) <sup>2</sup> <sup>0</sup> 150 3 150 3 2 150 1 3 150 1 3 2 150 2 150 1 1.1548 3 150 2 0.5774 0.5774 0.5774 2 0.5774 ; 0.5774 ; 1; : 0 0 0 0 0 0 = + × × × − = <sup>+</sup> <sup>=</sup> <sup>+</sup> <sup>×</sup> <sup>×</sup> <sup>+</sup> <sup>×</sup> <sup>×</sup> <sup>=</sup> <sup>+</sup> <sup>×</sup> <sup>×</sup> = × = × = − − − + × − × − − − + × − − × − − − *e e COS t <sup>e</sup> <sup>e</sup> <sup>h</sup> <sup>t</sup> <sup>e</sup> <sup>e</sup> <sup>e</sup> <sup>e</sup> <sup>e</sup> <sup>e</sup> <sup>e</sup> B e B e A Вычеты t t j j t j j t t j j t j j t t t j j* 0 1 2 3 4 5 6 0.2 0 0.2 0.4 0.6 0.404 − 0.046 h(t) 0 t 6 **Рассчитываем переходную характеристику:** ( ) ( ) ( )( ) ( ) ( ) ( ) [( ) ( )] ( )( ) ( )( )( ) ( ) 0.2886; 1 2 3 1 4 2 3 4 1 3 1 3 2 1 3 1 3 4 2 4 0.5; 0.5; ; 2 2 4 2 4 1 3 3 1 3 1 2 3 2 2 1 1 2 2 *j S S S S j j j j j C S S H S B A S S C S S C S B S A S S S S S <sup>H</sup> <sup>S</sup> <sup>h</sup> <sup>t</sup> S j U S S j U* = − = = <sup>−</sup> <sup>=</sup> <sup>−</sup> <sup>+</sup> <sup>−</sup> <sup>+</sup> <sup>+</sup> <sup>−</sup> <sup>+</sup> <sup>+</sup> <sup>+</sup> <sup>=</sup> <sup>+</sup> <sup>−</sup> <sup>=</sup> <sup>−</sup> <sup>×</sup> <sup>=</sup> = − = <sup>−</sup> <sup>+</sup> <sup>−</sup> <sup>+</sup> <sup>+</sup> <sup>=</sup> <sup>+</sup> + + + ÷ = =− + = =− +

$$
C_2 = 0.2886;
$$
  
\n
$$
h_1(t) = \frac{1}{2} - \frac{1}{2} \times e^{-2t} + 0.2886 \times e^{(-1 + i\sqrt{3})t} + 0.2886 \times e^{(-1 - i\sqrt{3})t} = \frac{1}{2} - \frac{1}{2} \times e^{-2t} - 0.5774 \times e^{-t} \times SIN\left[\sqrt{3}t\right].
$$

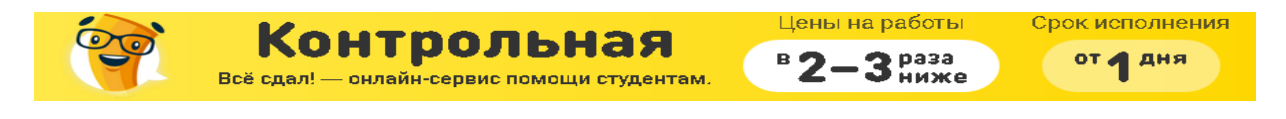

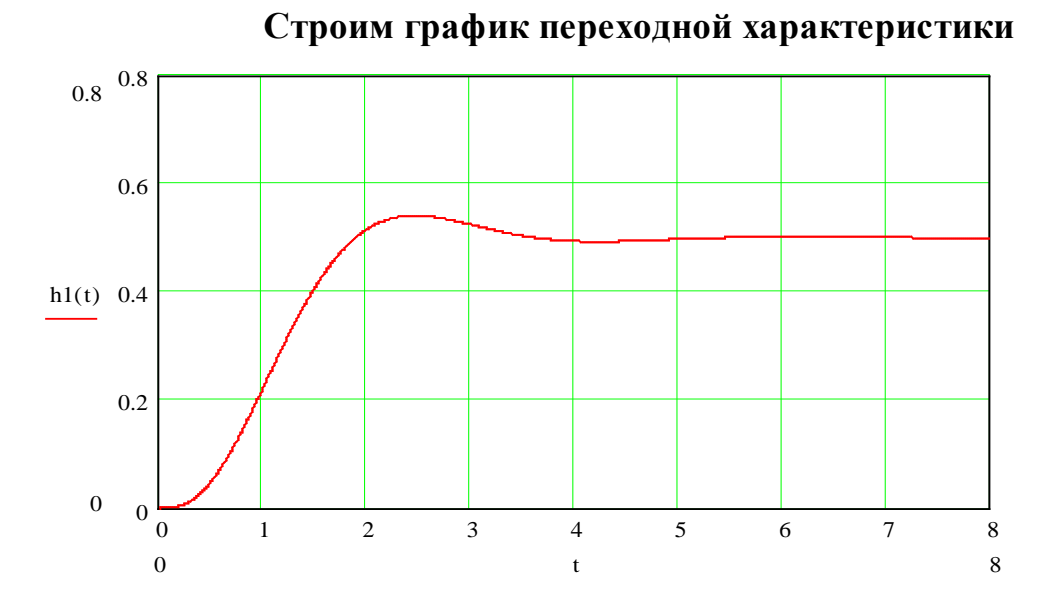

Проконтролируем полученный результат по начальному и конечному значению: По формуле  $h_1(t) = \frac{1}{2} - \frac{1}{2} * e^{-2t} - 0.5774 * e^{-t} * SIN[\sqrt{3} * t]$ ; (2)  $h_1(0^+) = 0$ ; с другой стороны  $h_1(0^+) = \lim_{s \to \infty} \frac{4}{(S+2)*(S^2+2*S+4)}$ . Очевидно, что  $h_1(0^+) = \frac{1}{\infty} = 0$  и значения совпадают. По формуле (2)  $h_1(\infty) = \frac{1}{2}$ ; с другой стороны  $h_1(\infty) = \lim_{S \to 0} \frac{4}{(S+2)*(S^2+2*S+4)}$ . Очевидно, что  $h_1(\infty) = \frac{4}{8} = \frac{1}{2}$  и значения совпадают. Произведем расчет ПХ численным методом Эйлера.

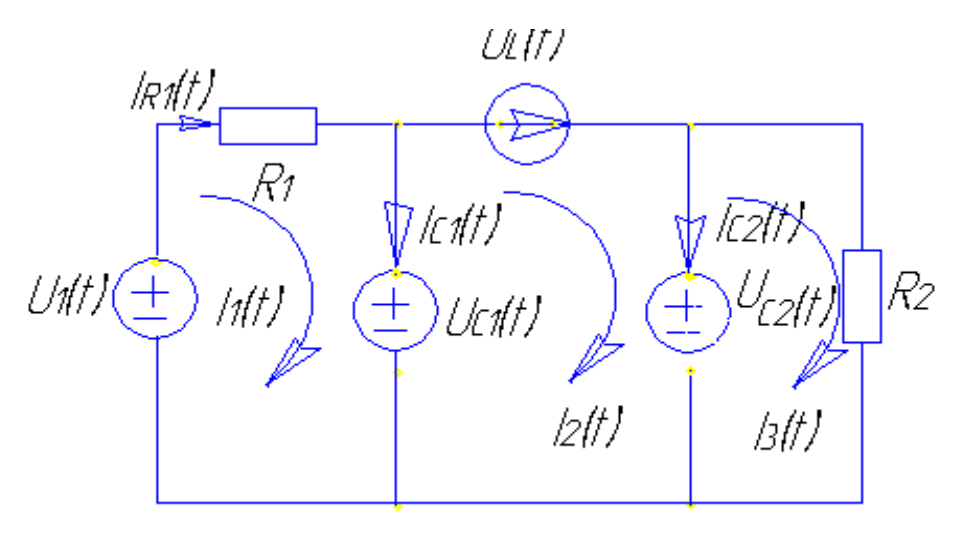

Для расчёта применим МКТ:

$$
I_{2}^{k}(t) = I_{L}(t);
$$
\n
$$
\begin{cases}\nR_{11}I_{1}^{k}(t) + R_{12}I_{2}^{k}(t) + R_{13}I_{3}^{k}(t) = U_{1}^{k}(t) \\
R_{21}I_{1}^{k}(t) + R_{22}I_{2}^{k}(t) + R_{23}I_{3}^{k}(t) = U_{2}^{k}(t); \\
R_{31}I_{1}^{k}(t) + R_{32}I_{2}^{k}(t) + R_{33}I_{3}^{k}(t) = U_{3}^{k}(t)\n\end{cases}
$$

Цены на работы  $B$  2-3  $P$ <sup>pa3a</sup>

$$
R_{11} = R_1 = 1[OM]; R_{12} = R_{21} = 0; R_{13} = R_{31} = 0; R_{23} = R_{32} = 0; R_{22} = 0; R_{33} = R_2 = 1[OM];
$$
  
\n
$$
\begin{cases}\nU_1^k(t) = U_1(t) - U_{C1}(t) \\
U_2^k(t) = U_{C1}(t) - U_{C2}(t); \\
U_3^k(t) = U_{C2}(t)\n\end{cases}
$$
  
\n
$$
\begin{cases}\nI_1^k(t) = U_1(t) - U_{C2}(t) \\
I_3^k(t) = U_{C2}(t) \\
\end{cases}
$$
  
\n
$$
\begin{cases}\nU_L(t) = U_{C1}(t) - U_{C2}(t)/L \\
I_{C1}(t) = I_1^k(t) - I_2^k(t) = -I_L(t) - U_{C1}(t) + U_1(t)/C_1 \\
I_{C2}(t) = I_2^k(t) - I_3^k(t) = I_L(t) - U_{C2}(t)/C_2\n\end{cases}
$$
  
\n
$$
\begin{cases}\nI_L(t) = U_{C1}(t) - U_{C2}(t) \\
U_{C1}(t) = -2I_L(t) - 2U_{C1}(t) + 2U_1(t) \\
U_{C2}(t) = 2I_L(t) - 2U_{C2}(t)\n\end{cases}
$$

Всё сдал!

Контрольная

Составим уравнение связи:  $U_{c2}(t) = U_2(t)$ ;

Расчёт характеристического уравнения:

$$
A(p) = \begin{vmatrix} -p & 1 & -1 \\ -2 & (-2-p) & 0 \\ 2 & 0 & (-2-p) \end{vmatrix} = p^3 + 4p^2 + 8p + 8;
$$

$$
p_1 = -2; p_{2/3} = -1 \pm j\sqrt{3};
$$

Мы видим, что корни совпадают, следовательно расчёты ведутся правильно. Численное определение переходной характеристики электрической цепи:

Применим метод Эйлера:  $X(t_{(K+1)}) = X(t_{(K)}) + \Delta t * X'(t_{(K)}) * (t_K);$ 

$$
\Delta t = \frac{t_U}{20} = \frac{12.56}{20} = 0.628
$$

Воздействие:  $U_1(t) = \delta_1(t)$ ;

$$
\begin{array}{c}\n\frac{U_1(t)}{1} \\
\frac{1}{\Delta t} \\
\frac{1}{\Delta t} \\
\frac{1}{\Delta t} \\
\frac{1}{\Delta t} \\
\frac{1}{\Delta t} \\
\frac{1}{\Delta t} \\
\frac{1}{\Delta t} \\
\frac{1}{\Delta t} \\
\frac{1}{\Delta t} \\
\frac{1}{\Delta t} \\
\frac{1}{\Delta t} \\
\frac{1}{\Delta t} \\
\frac{1}{\Delta t} \\
\frac{1}{\Delta t} \\
\frac{1}{\Delta t} \\
\frac{1}{\Delta t} \\
\frac{1}{\Delta t} \\
\frac{1}{\Delta t} \\
\frac{1}{\Delta t} \\
\frac{1}{\Delta t} \\
\frac{1}{\Delta t} \\
\frac{1}{\Delta t} \\
\frac{1}{\Delta t} \\
\frac{1}{\Delta t} \\
\frac{1}{\Delta t} \\
\frac{1}{\Delta t} \\
\frac{1}{\Delta t} \\
\frac{1}{\Delta t} \\
\frac{1}{\Delta t} \\
\frac{1}{\Delta t} \\
\frac{1}{\Delta t} \\
\frac{1}{\Delta t} \\
\frac{1}{\Delta t} \\
\frac{1}{\Delta t} \\
\frac{1}{\Delta t} \\
\frac{1}{\Delta t} \\
\frac{1}{\Delta t} \\
\frac{1}{\Delta t} \\
\frac{1}{\Delta t} \\
\frac{1}{\Delta t} \\
\frac{1}{\Delta t} \\
\frac{1}{\Delta t} \\
\frac{1}{\Delta t} \\
\frac{1}{\Delta t} \\
\frac{1}{\Delta t} \\
\frac{1}{\Delta t} \\
\frac{1}{\Delta t} \\
\frac{1}{\Delta t} \\
\frac{1}{\Delta t} \\
\frac{1}{\Delta t} \\
\frac{1}{\Delta t} \\
\frac{1}{\Delta t} \\
\frac{1}{\Delta t} \\
\frac{1}{\Delta t} \\
\frac{1}{\Delta t} \\
\frac{1}{\Delta t} \\
\frac{1}{\Delta t} \\
\frac{1}{\Delta t} \\
\frac{1}{\Delta t} \\
\frac{1}{\Delta t} \\
\frac{1}{\Delta t} \\
\frac{1}{\Delta t} \\
\frac{1}{\Delta t} \\
\frac{1}{\Delta t} \\
\frac{1}{\Delta t} \\
\frac{1}{\Delta t} \\
\frac{1}{\Delta t} \\
\frac{1}{\Delta t} \\
\frac{1}{\Delta t} \\
\frac{1}{\Delta t} \\
\frac{1}{\Delta t} \\
\frac{1}{\Delta t} \\
\frac{1}{\Delta t} \\
\frac{1}{\Delta t} \\
$$

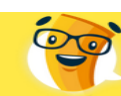

Цены на работы  $K$ онтрольная  $B$  2-3 Huxe Срок исполнения от 1 дня

$$
1) \begin{cases} I_L = 0; \\ U_{C1} = 0; \\ U_{C2} = 0; \\ V_{C1} = 2; \\ U_{C2} = 0; \end{cases}
$$

2) 
$$
t_1 = \Delta t = 0.628;
$$
  
\n
$$
\begin{cases}\nI_L(t_1) = I_L(0) + \Delta t * I_L(0) = 0 + 0.628 * 0 = 0; \\
U_{C1}(t_1) = U_{C1}(0) + \Delta t * U_{C1}(0) = 1.256; \\
U_{C2}(t_1) = 0.0835; \\
\begin{cases}\nI_L(t_1) = 1.256; \\
U_{C1}(t_1) = -0.512; \\
U_{C2}(t_1) = 2.512;\n\end{cases}\n\end{cases}
$$

4) 
$$
t_3 = 3\Delta t = 1.884
$$
;  
\n
$$
\begin{cases}\nI_L(t_3) = I_L(t_2) + \Delta t * I_L(t_2) = 0.3849; \\
U_{C1}(t_3) = U_{C1}(t_2) + \Delta t * U_{C1}(t_2) = 0.0262; \\
U_{C2}(t_3) = U_{C2}(t_2) + \Delta t * U_{C2}(t_2) = 0.5868; \\
\begin{cases}\nI_L(t_3) = -0.5606; \\
U_{C1}(t_3) = 1.1778; \\
U_{C2}(t_3) = -0.4038;\n\end{cases}\n\end{cases}
$$

6) 
$$
t_5 = 5\Delta t = 3.14;
$$
  
\n
$$
\begin{cases}\nI_L(t_5) = I_L(t_4) + \Delta t * I_L(t_4) = 0.3045; \\
U_{C1}(t_5) = U_{C1}(t_4) + \Delta t * U_{C1}(t_4) = 1.0187; \\
U_{C2}(t_5) = U_{C2}(t_4) + \Delta t * U_{C2}(t_4) = -0.0441;\n\end{cases}
$$

$$
3) t_2 = 2\Delta t = 1.256;
$$
  
\n
$$
\begin{cases}\nI_L(t_2) = I_L(t_1) + \Delta t * I_L(t_1) = 0.7887; \\
U_{C1}(t_2) = U_{C1}(t_1) + \Delta t * U_{C1}(t_1) = 0.9345; \\
U_{C2}(t_2) = U_{C2}(t_1) + \Delta t * U_{C2}(t_1) = 1.5775; \\
\begin{cases}\nI_L(t_2) = -0.643; \\
U_{C1}(t_2) = -1.4464; \\
U_{C2}(t_2) = -1.5776;\n\end{cases}
$$

$$
5) t_4 = 4\Delta t = 2.512;
$$
  
\n
$$
\begin{cases}\nI_L(t_4) = I_L(t_3) + \Delta t * I_L(t_3) = 0.0328; \\
U_{C1}(t_4) = U_{C1}(t_3) + \Delta t * U_{C1}(t_3) = 0.7659; \\
U_{C2}(t_4) = U_{C2}(t_3) + \Delta t * U_{C2}(t_3) = 0.3332; \\
\begin{cases}\nI_L'(t_2) = 0.4327; \\
U_{C1}(t_2) = 0.4026; \\
U_{C2}(t_2) = -0.6008;\n\end{cases}
$$

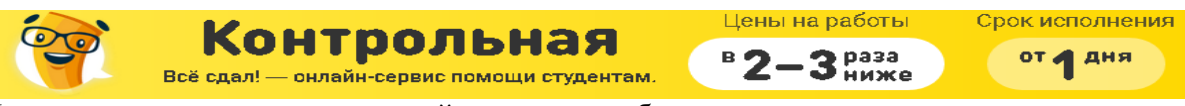

Из расчётов видно, что численный метод не удобен тем, что при расчётах он даёт отрицательные результаты. Лучше применять аналитический метод расчёта.

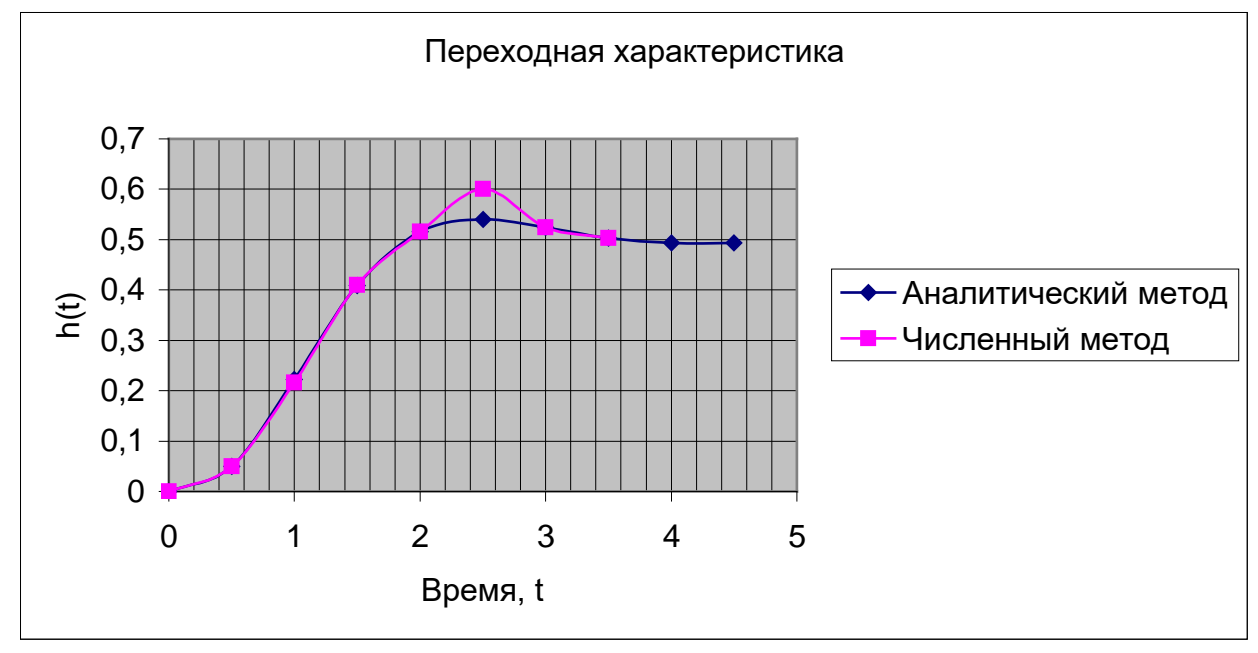

### 6. Вычисление реакции цепи при воздействии одиночного импульса.

На вход цепи поступает одиночный импульс - трапеция.

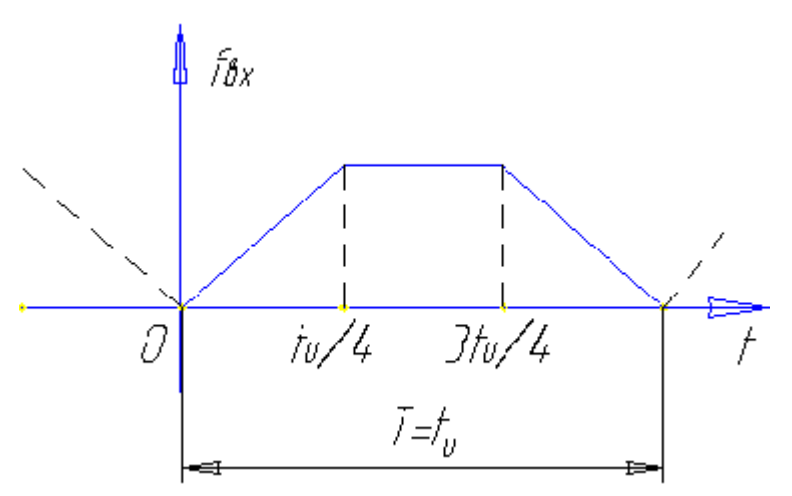

Для определения изображения по Лапласу  $F_1(S)$  импульса  $u_1(t)$  используем метод двойного дифференцирования (МДД).

Последовательность дифференцирования показана на рисунке.

График второй производной  $u''_1(t)$ , показанной на рисунке, содержит 4 дельта-функции. Изображение единичной импульсной функции  $\delta(t) \div \Delta(s) = 1$ .

Для получения  $u_1(t)$  необходимо проинтегрировать 2 раза дельта-функции. Интегрированию в  $t$  – области соответствует деление на  $s$  в  $s$  – области. В результате чего, с учетом теоремы запаздывания получим изображение первого импульса:

$$
F_1(S) = \frac{4U_{1m}}{t_u S^2} \left( 1 - e^{-\frac{t_u}{4}S} - e^{-\frac{3t_u}{4}S} + e^{-t_u S} \right)
$$

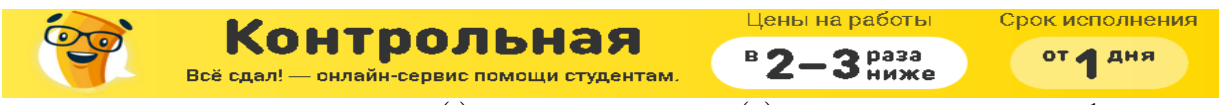

Построим график реакции  $f_2(t)$  и измененного в  $A(0)=0.5$  раза воздействия<sup>1</sup>:

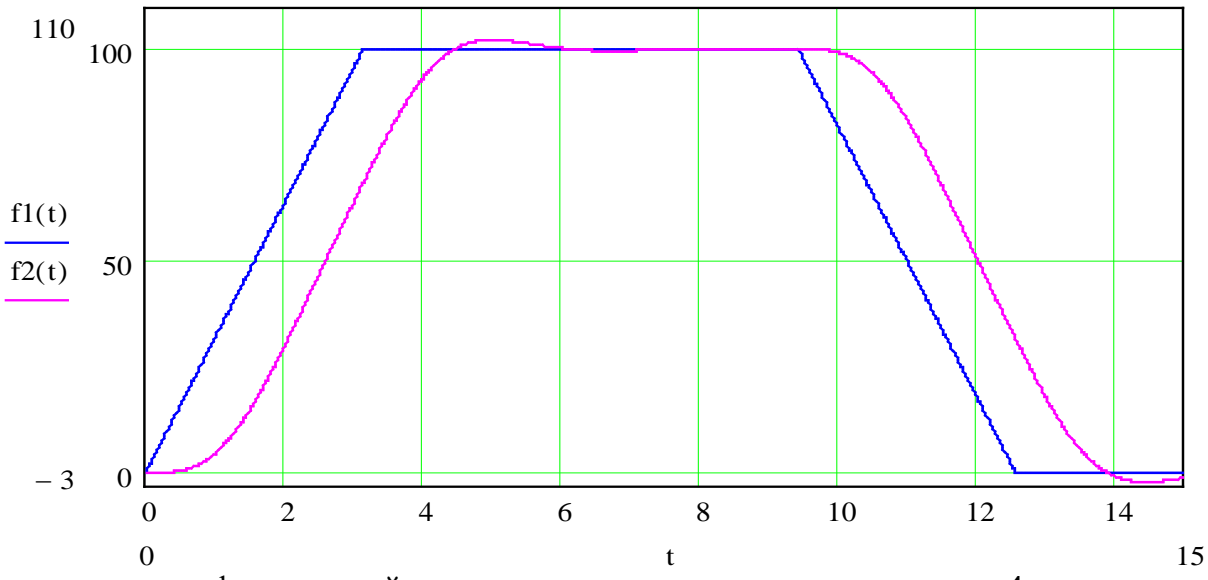

Из сравнения графиков воздействия и реакции следует, что вывод в п. 4 вполне корректен. Мы наблюдаем запаздывание сигнала реакции по отношению к воздействию на  $t = 5$ . Наблюдаем и соотношение амплитуд входного и выходного сигнала.

7. Определение спектральных характеристик одиночного импульса воздействия  $\mathbf{B}$  $\overline{n.6}$ было получено,  $urco$ 

$$
F_{1}(S) = \frac{4U_{m}}{t_{u}S^{2}} \left( 1 - e^{-\frac{t_{u}}{4}S} - e^{-\frac{3t_{u}}{4}S} + e^{-t_{u}S} \right)
$$
  
\n
$$
F_{1}(j\omega) = \frac{16U_{m}}{t_{u}\omega^{2}} \sin\left(\frac{t_{u}\omega}{8}\right) \sin\left(\frac{3t_{u}\omega}{8}\right) e^{-\frac{t_{u}}{2}j\omega}
$$
  
\n
$$
F_{1}(j\omega) = \frac{400}{\pi\omega^{2}} \sin\left(\frac{\pi\omega}{2}\right) \sin\left(\frac{3\pi\omega}{2}\right) e^{-2j\pi\omega}
$$
  
\n
$$
A_{\text{max}} = \frac{2}{T} F_{1}(j\omega) \Big|_{\omega = k\omega_{1} = k\frac{2\pi}{t_{u}}} = (T-t_{u} = 4\pi) = k\frac{2\pi}{4\pi} - \frac{k}{2}
$$
  
\n
$$
A_{\text{max}} = \left| A_{\text{max}} \right| = \frac{800}{\pi^{2}k^{2}} \left| \sin\left(\frac{\pi k}{4}\right) \right| \left| \sin\left(\frac{3\pi k}{4}\right) \right|
$$
  
\n
$$
\Phi_{\text{max}} = -\pi k + \phi a a a \left[ \sin\left(\frac{\pi k}{4}\right) \left| \sin\left(\frac{3\pi k}{4}\right) \right| \right]
$$
  
\n
$$
U_{\text{ax}}(t) \approx U_{\text{lex}}(t) = 75 + 40.57 \cos(0.5t - \pi) + 20.28 \cos(t - \pi) + 4.5 \cos(1.5t - \pi) + 0 + 1.62 \cos(2.5t - \pi) + 2.25 \cos(3t - \pi)
$$

, тогда

<span id="page-15-0"></span><sup>&</sup>lt;sup>1</sup> График воздействия показан синий линией.

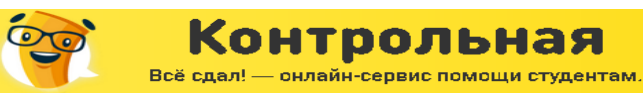

Цены на работы  $2<sup>base</sup>$ B

ниже

$$
\begin{array}{c}\n\text{Cpok } \text{MCHOJHEHMR} \\
\text{OT} \leftarrow \text{AHA}\n\end{array}
$$

$$
F_1(S)|_{S=j\omega} = F_1(j\omega) = -\frac{4U_m}{t_u\omega^2} \left( 1 - e^{-\frac{t_u j\omega}{4}} - e^{-\frac{3t_u j\omega}{4}} + e^{-t_u j\omega} \right)
$$

$$
F_1(j\omega) = -\frac{4U_m}{t_u\omega^2} \left[ (1 + e^{-t_u j\omega}) + (-e^{-\frac{t_u j\omega}{4}} - e^{-\frac{3t_u j\omega}{4}}) \right]
$$

Преобразуем значения, стоящие в скобках по отдельности

$$
1 + e^{-t_u j\omega} = (e^{-\frac{t_u j\omega}{2}} (e^{\frac{t_u j\omega}{2}} + e^{-\frac{t_u j\omega}{2}})) = 2e^{-\frac{t_u j\omega}{2}} \cos\left(\frac{t_u \omega}{2}\right);
$$
  

$$
-e^{-\frac{t_u j\omega}{4}} - e^{-\frac{3t_u j\omega}{4}} = -e^{-\frac{t_u j\omega}{4}} \left(1 + e^{-\frac{t_u j\omega}{2}}\right) = -e^{-\frac{t_u j\omega}{4}} e^{-\frac{t_u j\omega}{4}} \left(e^{\frac{t_u j\omega}{4}} + e^{-\frac{t_u j\omega}{4}}\right) = -2e^{-\frac{t_u j\omega}{2}} \cos\left(\frac{t_u \omega}{4}\right);
$$

Тогда, подставив полученные значения в формулу получим:

$$
F_1(j\omega) = -\frac{4U_m}{t_u\omega^2} \left[ 2e^{-\frac{t_u j\omega}{2}} \cos\left(\frac{t_u\omega}{2}\right) - 2e^{-\frac{t_u j\omega}{2}} \cos\left(\frac{t_u\omega}{4}\right) \right] = -\frac{8U_m}{t_u\omega^2} \left[ \cos\left(\frac{t_u\omega}{2}\right) - \cos\left(\frac{t_u\omega}{4}\right) \right] e^{-\frac{t_u j\omega}{2}}
$$
  
Используя соотношение  $\cos\left(\frac{t_u\omega}{2}\right) - \cos\left(\frac{t_u\omega}{4}\right) = -2\sin\left(\frac{t_u\omega}{8}\right) \sin\left(\frac{3t_u\omega}{8}\right)$ , получим:

$$
F_1(j\omega) = \frac{16U_m}{t_u\omega^2} \left[ \sin\left(\frac{t_u\omega}{8}\right) \sin\left(\frac{3t_u\omega}{8}\right) \right] e^{-\frac{t_uj\omega}{2}}, \text{ mpu H-M}
$$
амплитудный спектр

$$
A_{\alpha}(0) = \left| F_1(j\omega) \right| = \frac{16U_m}{t_u\omega^2} \left| \sin\left(\frac{t_u\omega}{8}\right) \right| \sin\left(\frac{3t_u\omega}{8}\right); \text{ a qasobnii,} \text{ of } \Phi_{\alpha}(0) = -\frac{t_u}{2}\omega + \begin{bmatrix} 0, \sin\left(\frac{t_u}{4}\omega\right) > 0; \\ 0, \sin\left(\frac{t_u}{4}\omega\right) > 0; \\ \pi, \sin\left(\frac{t_u}{4}\omega\right) < 0. \end{bmatrix}
$$

Вычислим значения амплитудного и фазового спектров в характерных точках. При  $\omega = 0$  AC равен площади сигнала, т.е.  $A(0) = S_f$ .

$$
S_{f} = \frac{U_{m}t_{u}}{4} + \frac{U_{m}t_{u}}{2} = \frac{3U_{m}t_{u}}{4};
$$

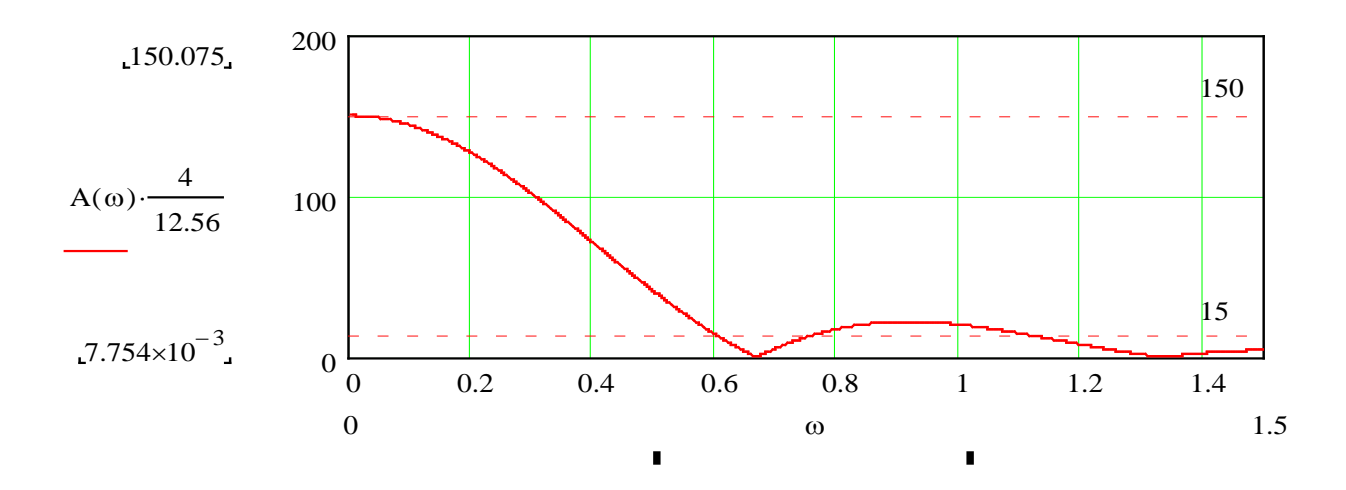

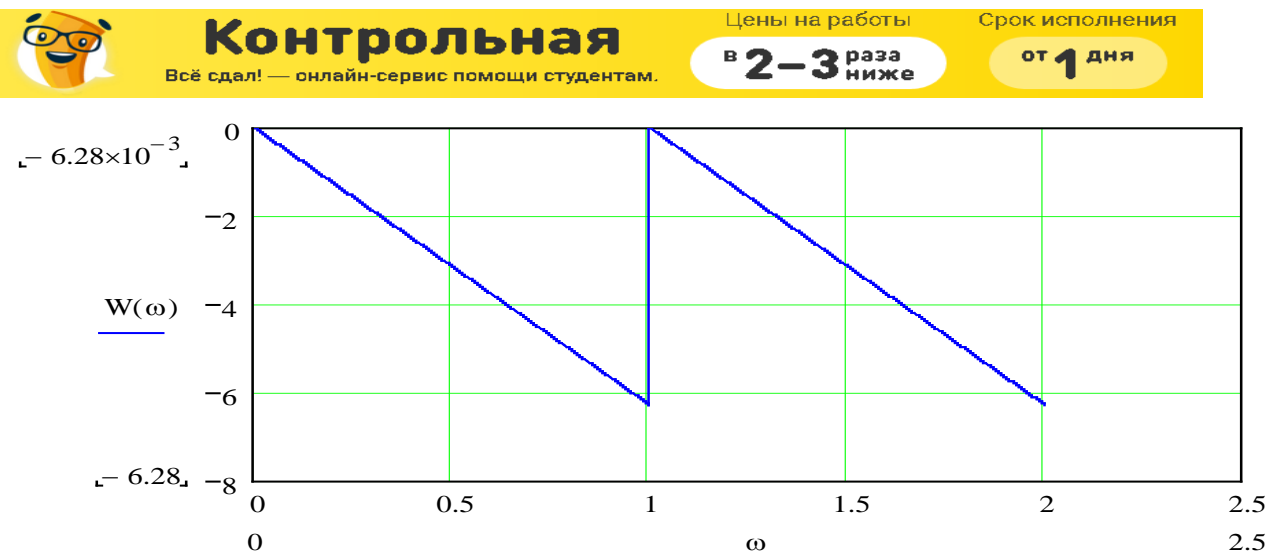

Установим ширину спектра. Ширина спектра по «первому лепестку», как это видно из графика АС одиночного импульса воздействия равна  $\Delta \omega_{\text{cnewmp}}^{1,\text{ren}} = (0,0,2)$ , ширина спектра по десятипроцентному амплитудному критерию  $\Delta \omega_{\text{cnewnp}}^{10\%} = (0,0,3)$ . Как видно при сравнении ширины спектра с полосой пропускания  $\omega_{\text{nm}} = (0,0,2)$ , спектр входного сигнала попадает в полосу пропускания.

#### Оценим искажения формы импульса при передачи через цепь.

Сопоставляя спектры входного сигнала с частотными характеристиками цепи, можно установить, что существенная часть амплитудного спектра входного сигнала укладывается в полосу пропускания, а фазочастотная характеристика линейна. Поэтому при прохождении через цепь входной сигнал будет сравнительно мало искажен. Можно ожидать изменение амплитуды в  $A(0)$  раза, увеличение длительности переднего и заднего фронтов выходного импульса по сравнению с выходным. Т.к., по графику АЧХ,  $A(\infty) = 0$ , то реакция будет непрерывной. Будет наблюдаться и запаздывание сигнала, вычисленное в п.4. При  $\omega$  < 2 в НЧ-интервале идеализированная АЧХ  $A(\omega)$  = 0,5, что соответствует  $H(S) = 0.5$ , т.е. в идеале  $u_{\text{max}}(t) \approx 0.5u_{\text{ex}}(t)$ .В ВЧ-интервале идеализированная АЧХ  $A(\omega) \sim \frac{1}{\omega}$ , что

соответствует  $H(S) = \frac{1}{S}$ , т.е. в идеале  $u_{\text{max}}(t) \approx \int_{\alpha}^{t} u_{\text{ex}}(t) dt$ . Сопоставив эти предположения с п.7,

убеждаемся, что наши выводы корректны и закономерны.

#### 8. Вычисление спектра реакции при одиночном импульсе воздействия

Используя канонические соотношения, связывающие амплитудный спектр воздействия, реакции и АЧХ; фазовый спектр воздействия, реакции и ФЧХ.

$$
\begin{aligned}\n\int A_{k\omega\omega}(\omega) &= A_{k\omega}(\omega) \cdot A(k\omega_{1}); \\
\Phi_{k\omega\omega}(\omega) &= \Phi_{k\omega}(\omega) + \Phi(k\omega_{1}).\n\end{aligned}
$$
\n
$$
A(k\omega_{1}) = H(\omega) = \frac{4}{\sqrt{(\omega^{2} + 4)\left((4 - \omega^{2})^{2} + 4\omega^{2}\right)}}\n= \frac{4}{\sqrt{\left(\frac{k^{2} + 16}{4}\right)\left(\frac{16 - k^{2}}{4}\right)^{2} + k^{2}}};
$$
\n
$$
\Phi(k\omega_{1}) = -Arctg\left(\frac{\omega}{2}\right) - Arctg\left(\frac{2\omega}{4 - \omega^{2}}\right)\n\Big|_{\omega = \frac{k}{2}} = -Arctg\left(\frac{k}{4}\right) - Arctg\left(\frac{4k}{16 - k^{2}}\right);
$$

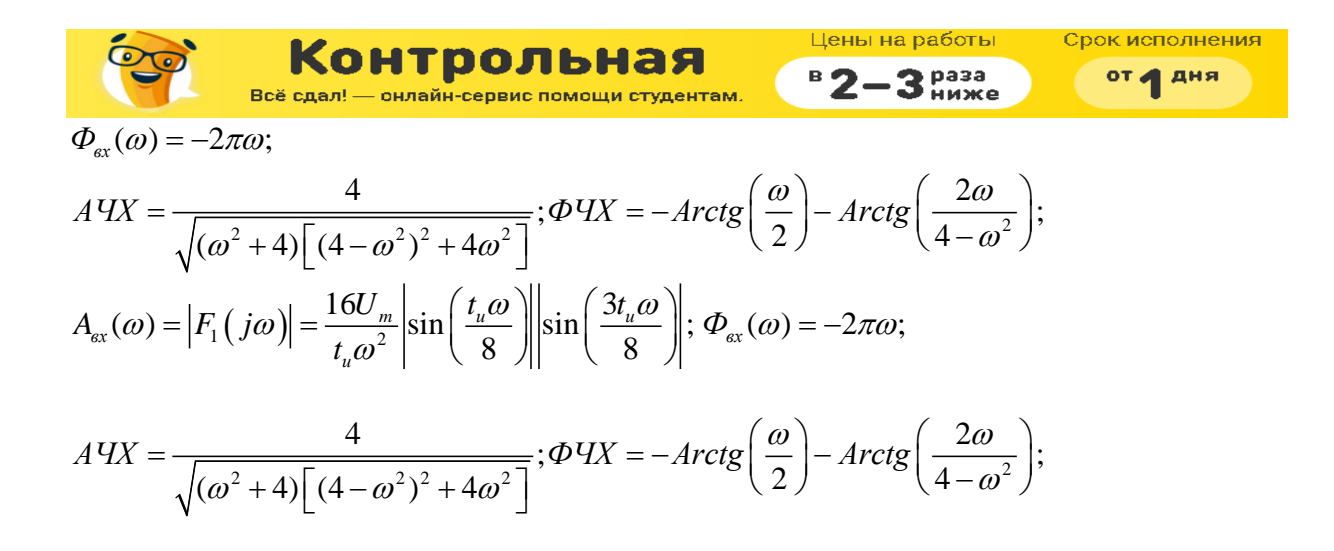

Построим амплитудный и фазовый спектр:

Амплитудный спектр:

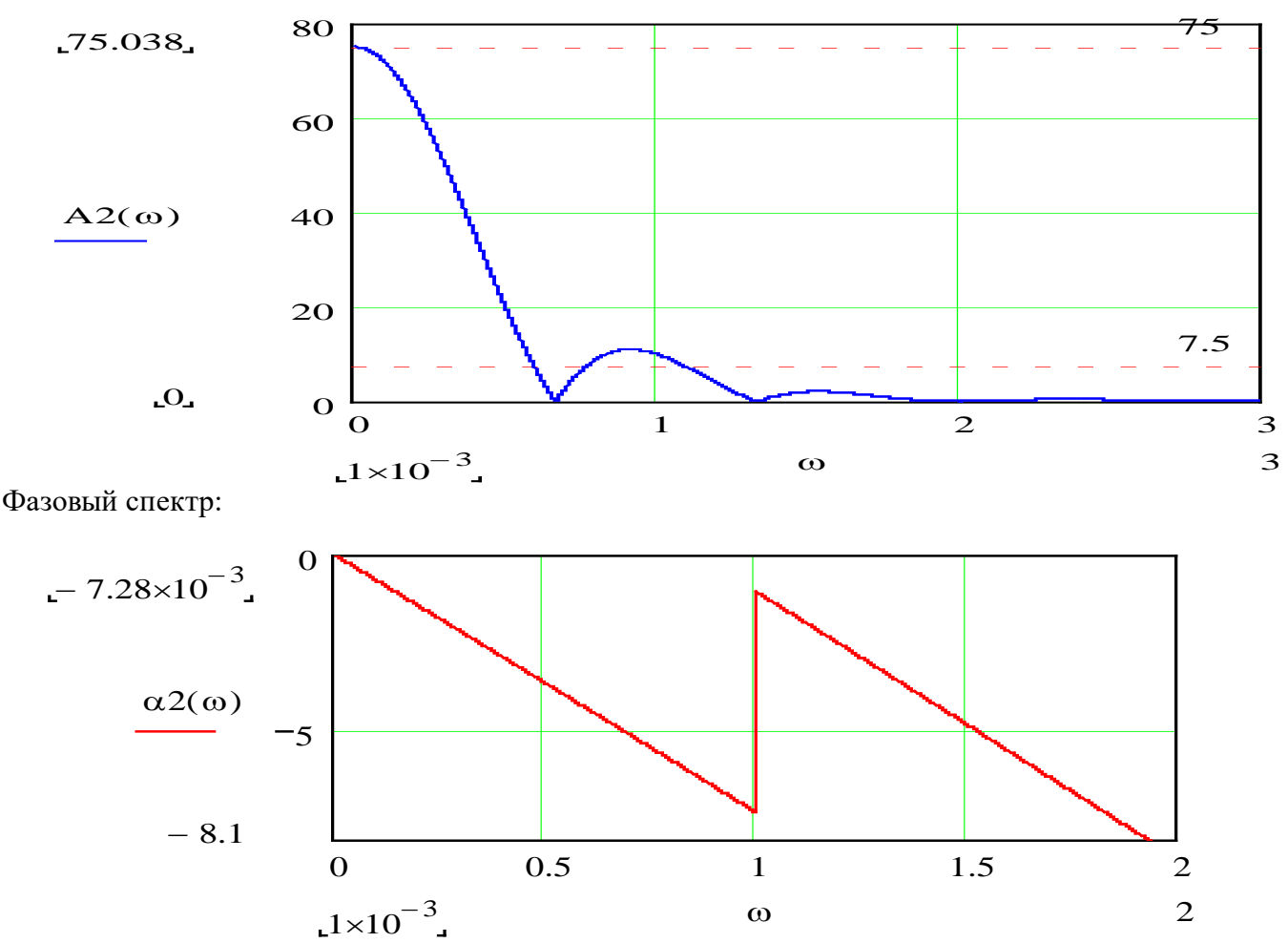

Из графика Амплитудного спектра хорошо видно, как спектр реакции полностью укладывается в полосу пропускания. Это доказывает лишь то, что у сигнала, прошедшего через ФНЧ, остаются только, те частоты, которые укладываются в полосу пропускания, а остальные "обрезаются" и на выход не проходят.

10. Определение спектра периодического входного сигнала

На вход цепи поступает периодический сигнал формы трапеции.

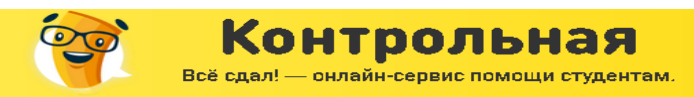

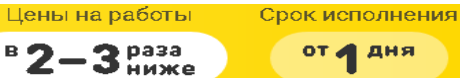

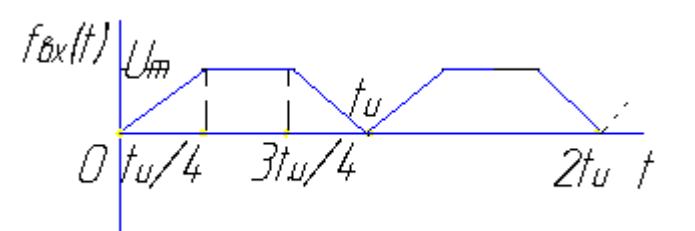

## 1. Спрогнозируем РФ для входного сигнала.

Сигнал является чётной функцией времени, следовательно РФ не будет содержать синусоид. По графику входного сигнала определяем среднее значение  $f_{ex}(t)$ 

$$
f_{\text{ex}}(t) = \frac{S_{\text{curn} \text{and}}}{t_u} = \frac{U_m \frac{3t_u}{4}}{t_u} = 75
$$

Изображение первого импульса сигнала:

$$
F_1(S) = \frac{4U_m}{t_u S^2} \left( 1 - e^{-\frac{t_u}{4}S} - e^{-\frac{3t_u}{4}S} + e^{-t_u S} \right)
$$
  

$$
F_1(j\omega) = \frac{16U_m}{t_u \omega^2} \sin\left(\frac{t_u \omega}{8}\right) \sin\left(\frac{3t_u \omega}{8}\right) e^{-\frac{t_u}{2}j\omega}
$$

$$
F_1(j\omega) = \frac{400}{\pi \omega^2} \sin\left(\frac{\pi \omega}{2}\right) \sin\left(\frac{3\pi \omega}{2}\right) e^{-2j\pi \omega}
$$

Комплексные амплитуды ряда Фурье представим в виде:

$$
\hat{A}_{\kappa\alpha x} = \frac{2}{T} F_1(j\omega) \Big|_{\omega = k\omega_1 = k\frac{2\pi}{t_u} = (T = t_u = 4\pi) = k\frac{2\pi}{4\pi} = \frac{800}{\pi^2 k^2} \sin\left(\frac{\pi k}{4}\right) \sin\left(\frac{3\pi k}{4}\right) e^{-j\pi k}
$$
\nAmhuyyddi \nµxayhchi \nµxayhchi \nµxayhchi \nµxayhddi \nQxayi \n
$$
A_{\kappa\alpha x} = \left| \hat{A}_{\kappa\alpha x} \right| = \frac{800}{\pi^2 k^2} \left| \sin\left(\frac{\pi k}{4}\right) \right| \sin\left(\frac{3\pi k}{4}\right) \right|
$$

Фазовый дискретный спектр ФДС:  $\Phi_{\text{max}} = -\pi k + \phi a$ за $\left[\sin\left(\frac{\pi k}{4}\right)\sin\left(\frac{3\pi k}{4}\right)\right]$ 

Значения АДС и ФДС представим в виде таблицы:

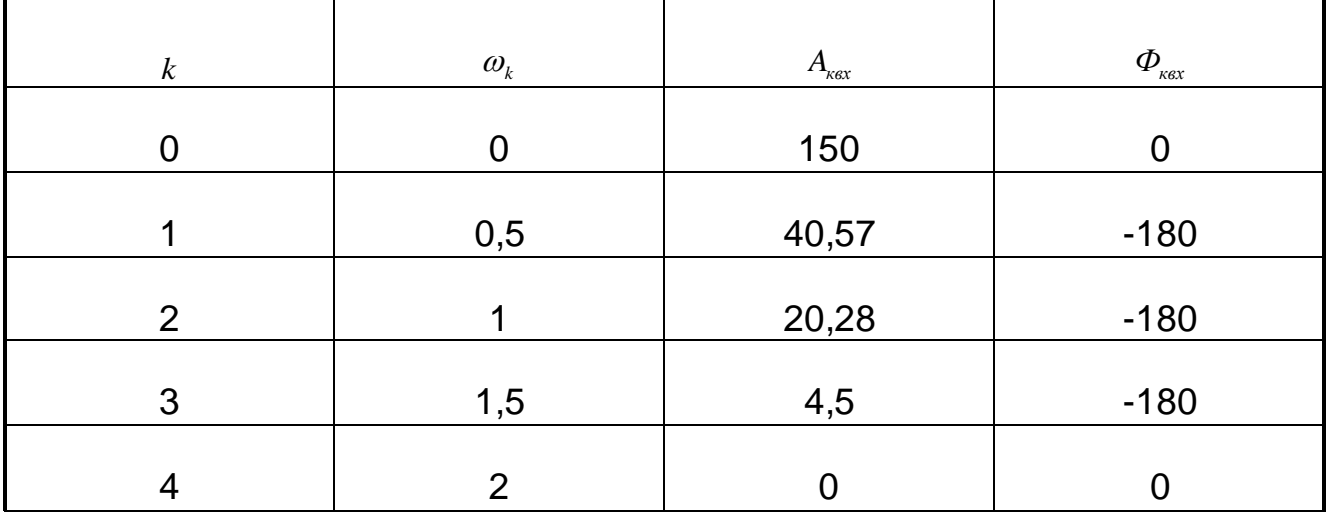

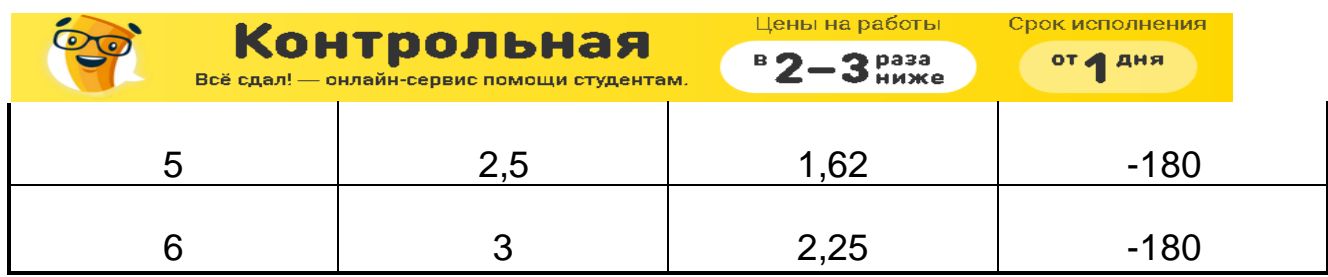

Ограничившись первыми пятью гармониками (не считая нулевой) и с учётом того, что у каждой гармоники фазовый сдвиг равен  $-\pi$ , запишем отрезок ряда Фурье входного сигнала и построим его на одном графике вместе с входным сигналом.

 $f_{\text{ex}}(t) \approx U_{\text{1ex}}(t) = 75 + 40.57 \cos(0.5t - \pi) + 20.28 \cos(t - \pi) + 4.5 \cos(1.5t - \pi) + 0 + 1.62 \cos(2.5t - \pi) + 2.25 \cos(3t - \pi);$ 

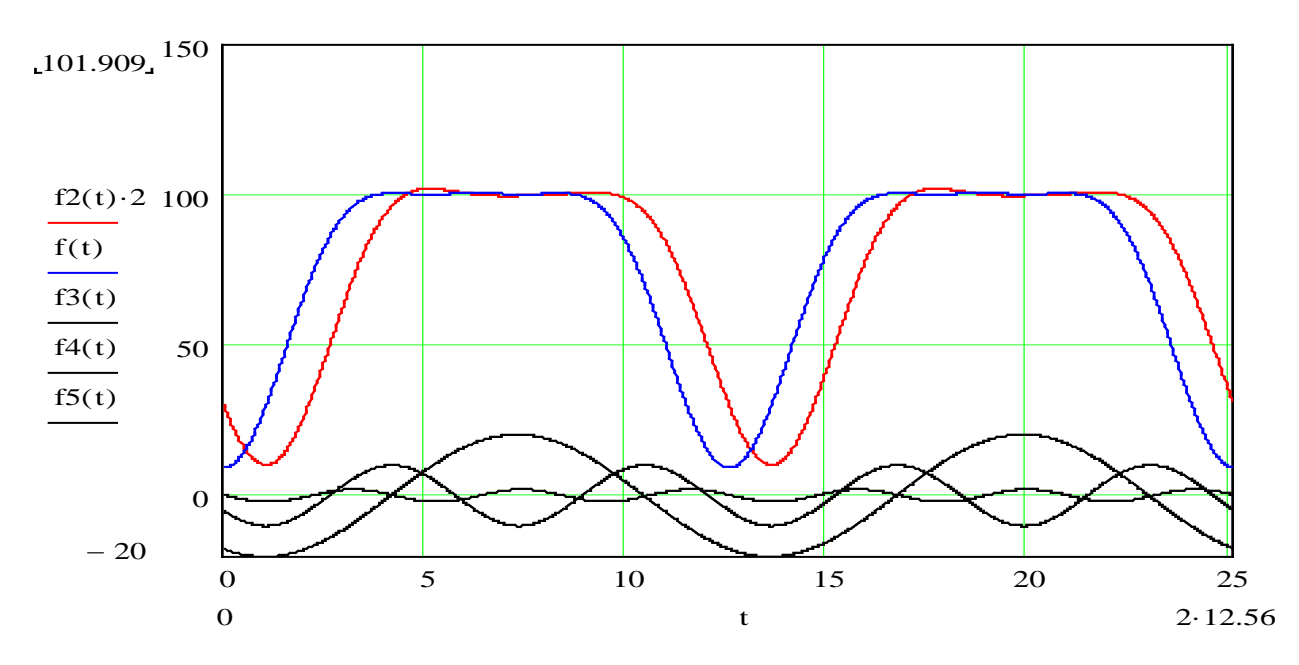

Синей линией показан входной сигнал, а красной выходной.

Исследуем влияние числа членов РФ на точность апроксимации входного сигнала отрезком РФ (6 членов РФ, не считая постоянной составляющей).

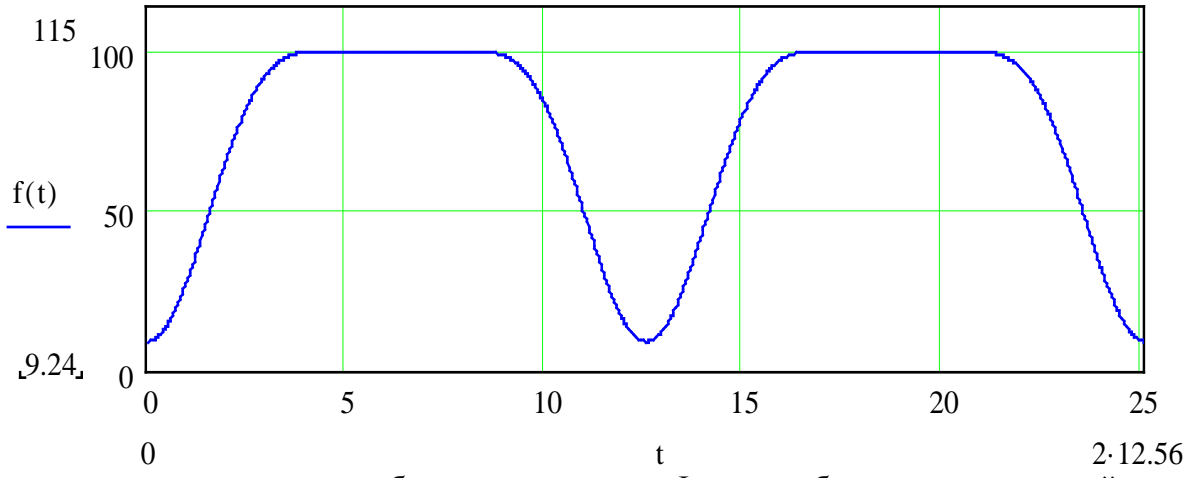

Как и следовало ожидать, чем больше членов ряда Фурье мы берём, то полученный апроксимированный сигнал более похож на исходные периодическое воздействие  $U_{\text{av}}(t)$ . Построим график входного периодического сигнала, аппроксимированного 3 слагаемыми РФ:

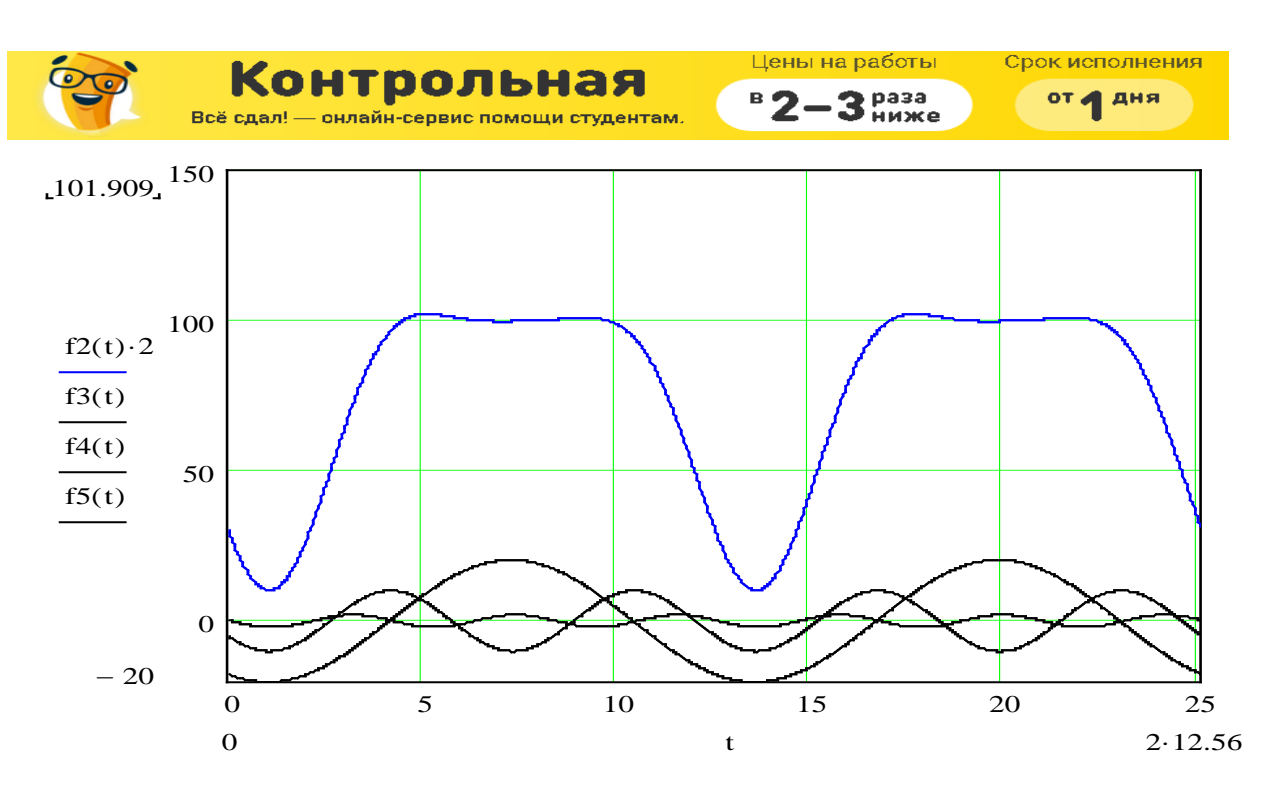

Графическое представление ДАС и ФДС представлены ниже (миллиметровая бумага). 11. Приближенный расчет реакции при периодическом воздействии Амплитуды и начальные фазы гармоник выходного напряжения найдем из следующих соотношений:

 $\begin{cases} A_{\text{købK}}\left(\omega\right)=A_{\text{kex}}\left(\omega\right)\cdot A(\text{k}\omega_{1}); \ \Phi_{\text{købK}}\left(\omega\right)=\Phi_{\text{kex}}\left(\omega\right)+\Phi\left(\text{k}\omega_{1}\right). \end{cases}$ 

Воспользовавшись АЧХ и ФЧХ, найденными в п.4:

$$
A(k\omega_1) = H(\omega) = \frac{4}{\sqrt{(\omega^2 + 4)(\left(4 - \omega^2\right)^2 + 4\omega^2)}}\begin{bmatrix} \frac{4}{\sqrt{(\frac{k^2 + 16}{4})(\left(\frac{16 - k^2}{4}\right)^2 + k^2)}} \\ \frac{k^2 + 16}{4} \sqrt{\left(\frac{16 - k^2}{4}\right)^2 + k^2} \end{bmatrix};
$$
  

$$
\Phi(k\omega_1) = -Arctg\left(\frac{\omega}{2}\right) - Arctg\left(\frac{2\omega}{4 - \omega^2}\right)\begin{bmatrix} \frac{k}{\omega - \frac{k}{2}} & -Arctg\left(\frac{k}{4}\right) - Arctg\left(\frac{4k}{16 - k^2}\right); \end{bmatrix}
$$

 $\mathbf{I}$ 

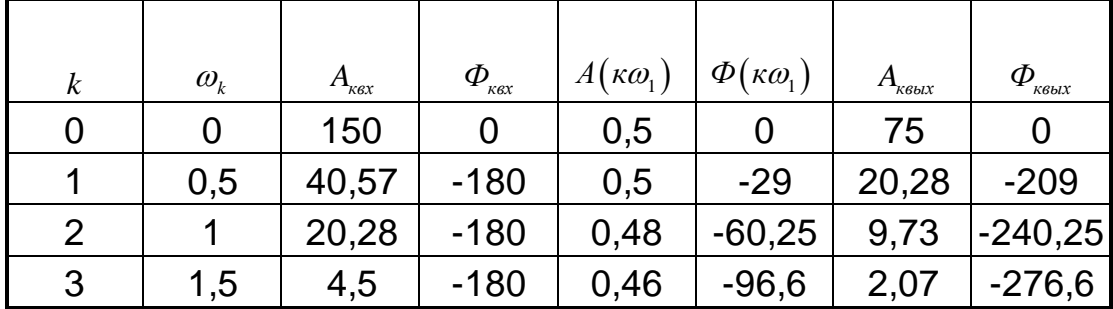

Составим таблицу следующего вида:

Запишем отрезок ряда Фурье выходного периодического сигнала:

 $U_{\text{max}}(t) \approx 37.5 + 20.28 \cos (0.5t - 209^{\circ}) + 9.73 \cos (t - 240.25^{\circ}) + 2.07 \cos (1.5t - 276.6^{\circ})$ ; Построим ДАС и ФДС выходного сигнала (на миллиметровой бумаге): Построим график реакции:

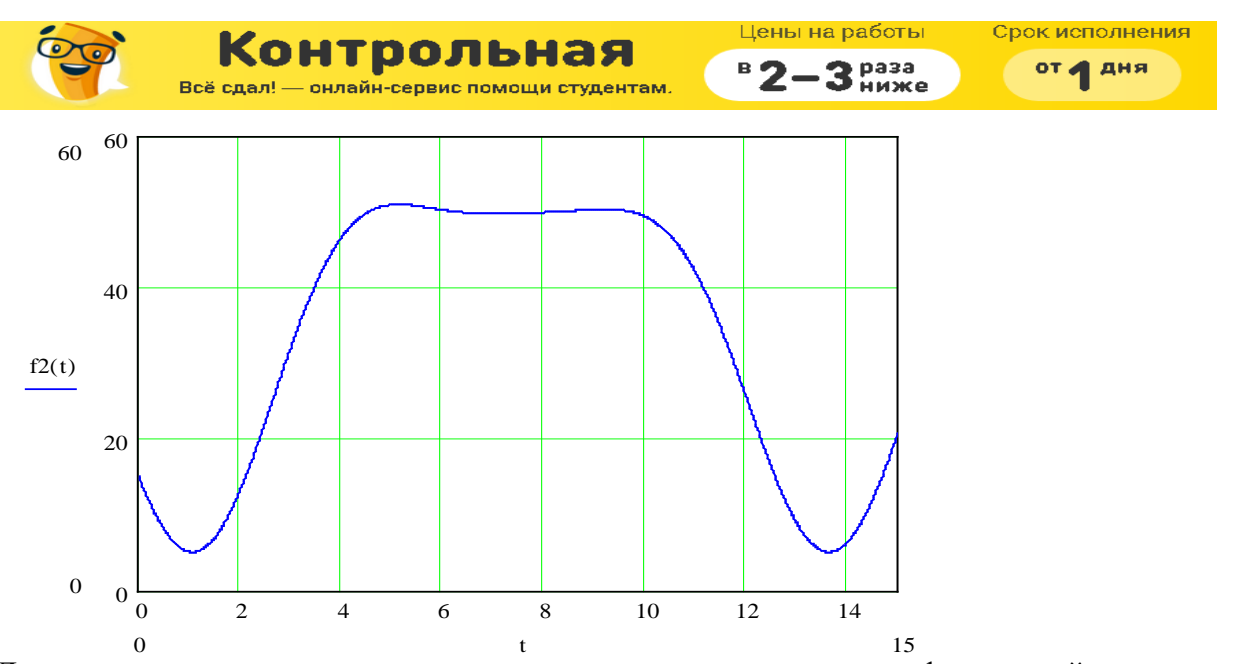

Для наглядного восприятия искажения сигнала совместим график воздействия, измененного в *A*(0) = 0,5 раза с графиком реакции (воздействие показано сиреневой линией):

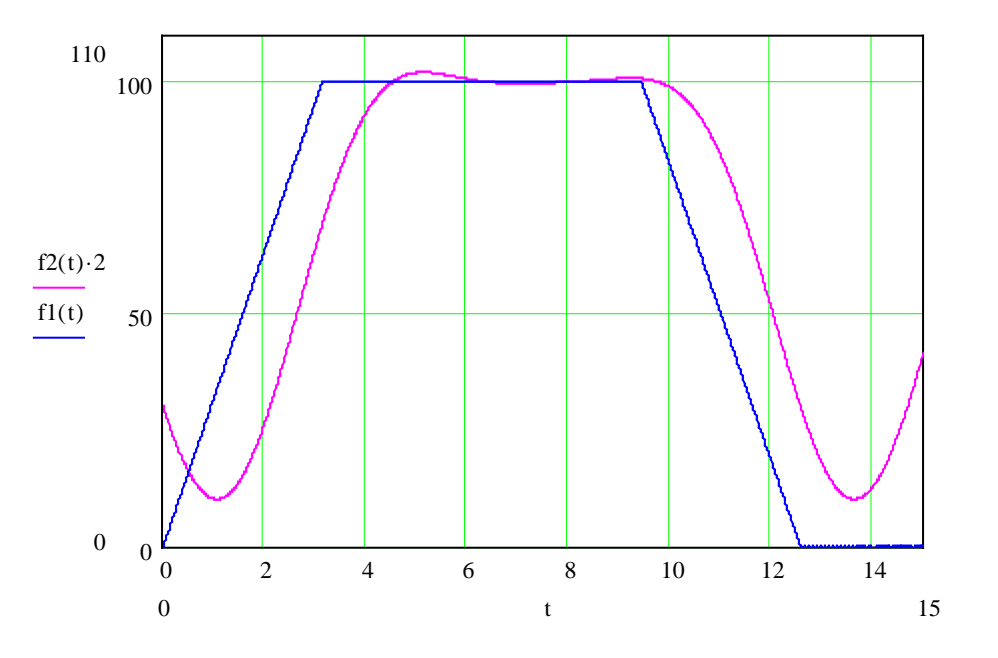

Также построим последовательность импулсов:

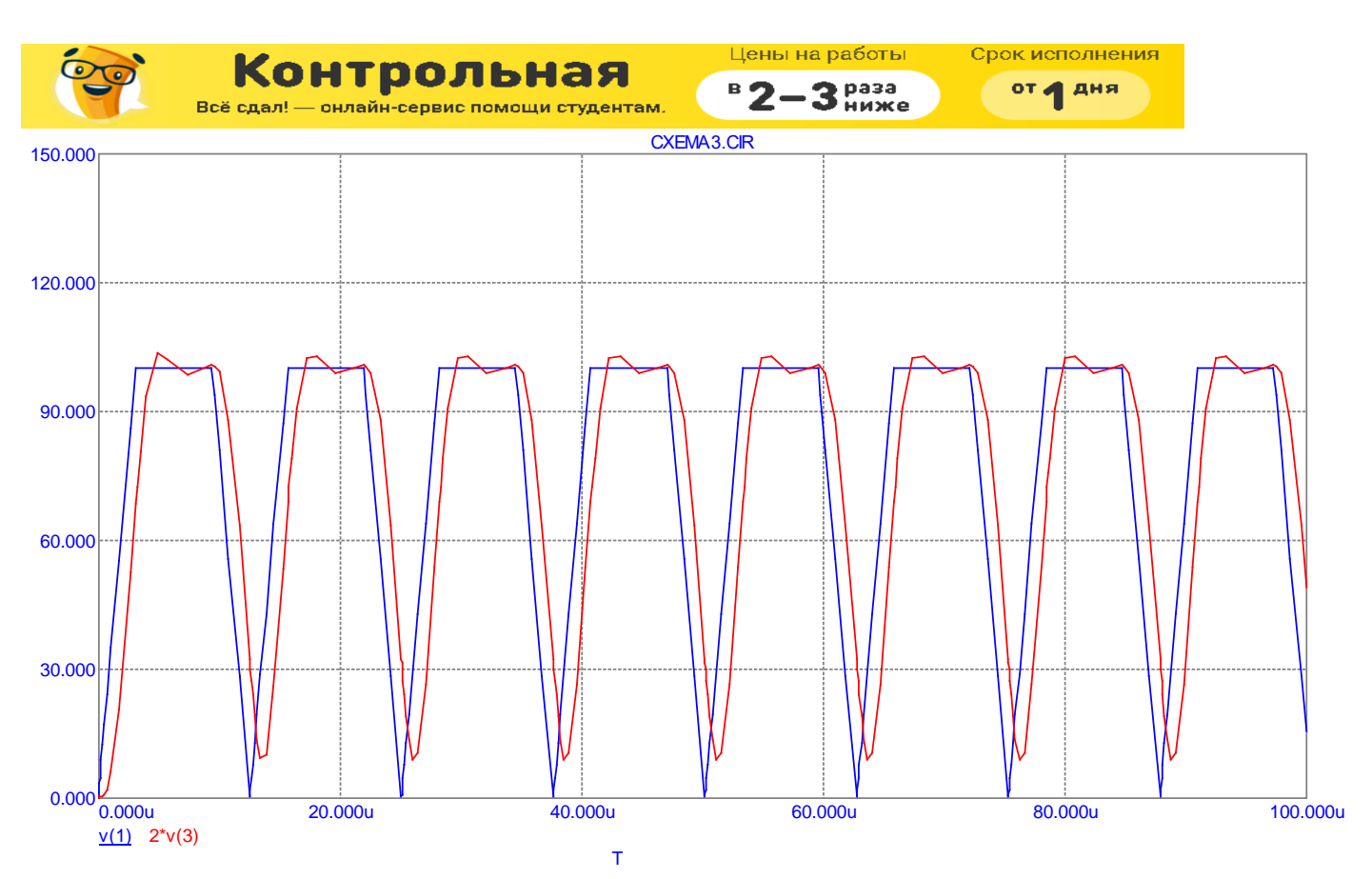

Оценка искажения передачи.

Из графиков видно, что периодический сигнал при его прохождении через цепь искажается не сильно, что вызвано тем, что 4 основные гармоники спектра сигнала попадают в полосу пропускания цепи  $(\Delta \omega_{nn} = (0, 2))$ . Ослабление более высоких гармоник приводит к некоторому сглаживанию входного сигнала. Выходной сигнал запаздывает на  $t = 2$  по отношению к входному.

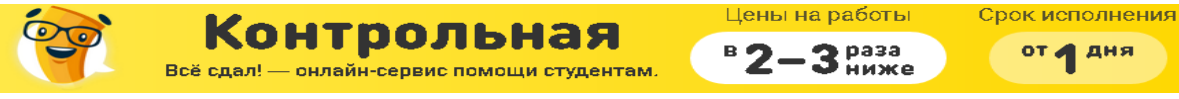

## **Список литературы**

от 1 дня

1. Матханов П. Н. Основы анализа электрических цепей. Линейные цепи. - М.: Высш. школа, 1981.

2. Матханов П. Н., Мерзлютин Ю. Б., Чернышев Э. П. Методические указания для студентов ФРТ к выполнению курсовой работы по ТОЭ на тему "Исследование прохождения сигналов через линейную электрическую цепь". ЛЭТИ - Л., 1988.

3.Mathcad 2001.

4.Microsoft Word 2000.

5.Конспект лекций.

6.Бычков Ю.А., Завьялов А.Е., Чернышев Э.П. Практикум по теории цепей 7.MicroCap 7.0